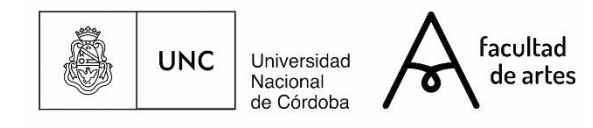

Universidad Nacional de Córdoba

Facultad de artes visuales Licenciatura en Grabado

**Imágenes de Otros**

Trabajo final de grado

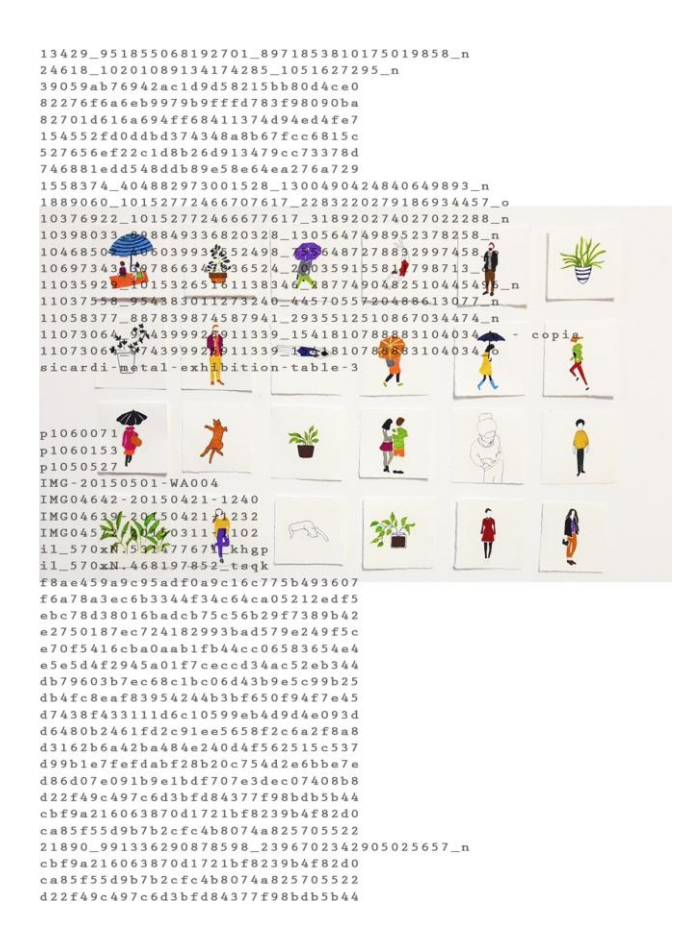

Melisa Gabriela Cañete DNI 31901016 Profesor Asesor: Lucas Di Pascuale

Pour lui, qui m'a donné l'être ... et celui qui m'a appris le pédéraste.

La antigua forma de hacer las cosas ya no funciona, pero aún no hemos encontrado la nueva forma de funcionar. Asique hay un vacío entre las reglas que ya no sirven y las que aún tenemos que imaginar.

Zygmunt Bauman

# Índice

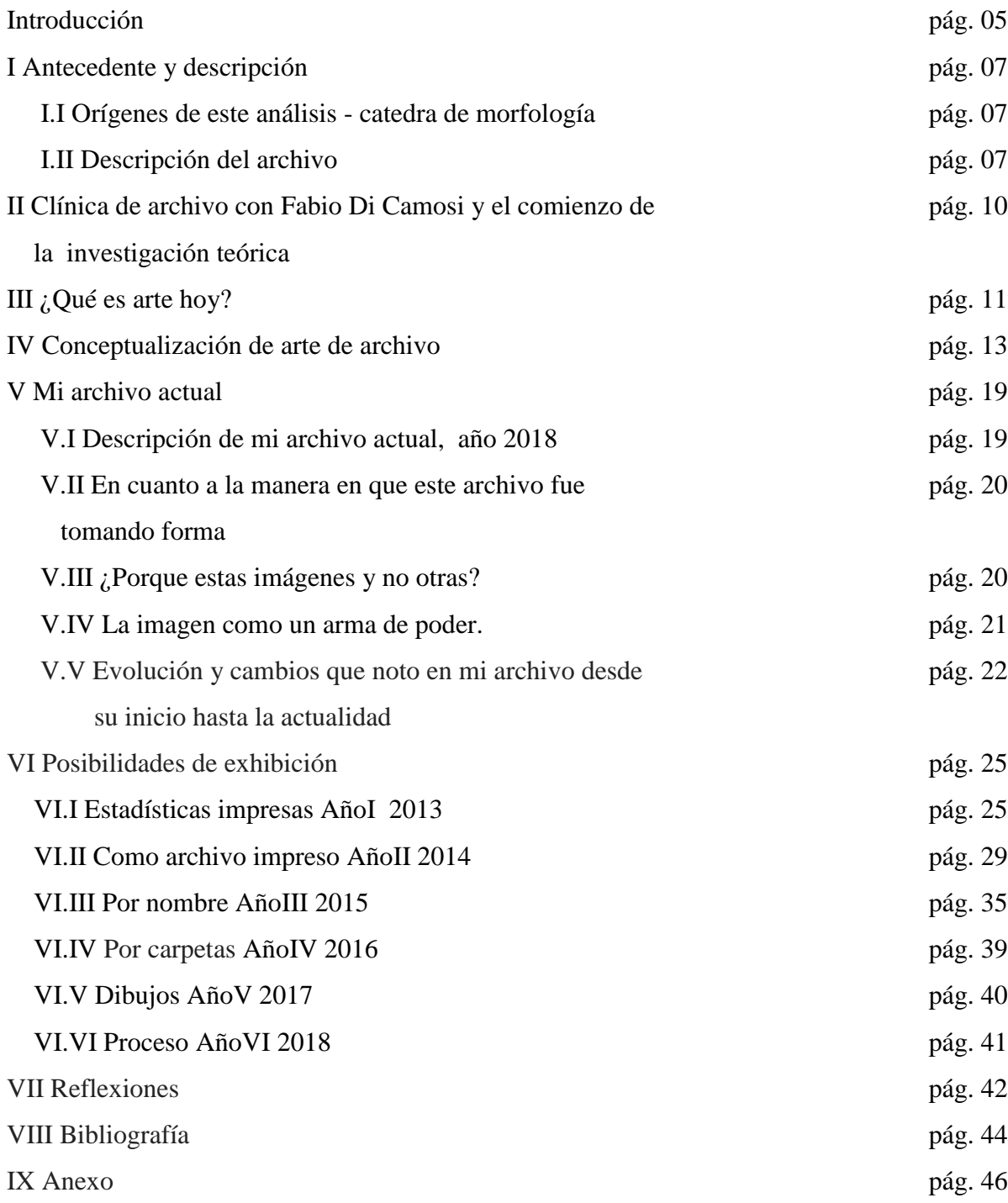

# Introducción

Este escrito pretende abordar el desarrollo de una estética de archivo a partir de un archivo de imágenes en formato digital, que tuvo inicio en el año 2013.

Considerando que el archivo, es un paradigma en la práctica del arte contemporáneo, se tratara en primera instancia, la búsqueda de este concepto como obra de arte y no como mero coleccionismo de imágenes, pudiendo así interpretar las acciones realizadas y las mutaciones en las que se encontró el proceso personal desde su comienzo hasta el día de la fecha. Este archivo contiene imágenes descargadas de Google, redes sociales y aplicaciones en donde muchas de ellas, estando en la web, poseen derechos de autor, formando parte de alguna campaña publicitaria o siendo registro de algún evento o instalación artística, otras forman parte de la vida cotidiana de personas que conozco o no, también se encuentran registros casuales propios, o de otros individuos de los cuales muchas veces no se sabe la autoría.

Se intentara abarcar las problemáticas que surgen en la actualidad al encontrarnos con tecnologías que día a día nos ofrecen mayores posibilidades de tráfico de datos de una manera ilimitada y cada vez más incontrolable, las cuales crearon más posibilidades en los procesos artísticos brindando nuevas herramientas para la producción estética. El tráfico de datos en el ciberespacio ocasiona una manipulación y re-utilización de lo que podemos encontrar en la web, es por eso que este proyecto pretende realizar un análisis de los límites entre lo privado y lo público, que generan las imágenes, al ser publicadas en un espacio en donde cualquier persona puede ingresar, verlas y descargarlas aun teniendo derechos de autor, incluso aquellas que son subidas sin intenciones de resguardo legal, teniendo en cuenta, por un lado, Barthes (2015) refiere a un nuevo valor social como es la publicidad de lo privado: lo privado es consumido como tal, públicamente. Refiriendo con esto a la intimidad que cada persona expone dejándolo público, y por otro lado, analizar la situación de la persona que con su computadora o dispositivo móvil, es receptora de algo público comenzando a formar parte del entorno privado, pudiendo ser esto manipulado con fines ajenos a los que se le dio en un principio.

Para dicha investigación y con el fin de organizar contenido y los datos obtenidos de apuntes previos y actuales, se contara con un anexo, en donde se encontraran todos los datos de

informes realizados contando con su referencia, ubicado en el anexo y será citado en la medida que sea necesario.

#### I Antecedente y descripción

I.I Orígenes de este análisis - catedra de morfología.

Decido traer a referencia los trabajos comenzados durante el cursado de la carrera, puesto que son de fundamental importancia para la continuación del análisis y gestación de este proceso de investigación.

En la cátedra de morfología en el año 2014, dictada por Mariana del Val, la profesora dio la consigna de pensar en lo que nos obsesiona.

Reflexionando sobre algunos comportamientos que podía llegar a tener, me di cuenta de la acción cotidiana y casi automatizada de guardar imágenes de la web.

No lo hacía azarosamente, tampoco lo hacía sabiendo precisamente porque, lo único que sabía en ese momento, es que había una atracción especial en eso.

Decidí escoger esto como tema de "obsesión" y trabajarlo desde la catedra.

Comencé haciendo un informe en donde describí el archivo, proceso del cual a continuación detallo.

# I.II Descripción del archivo

Una carpeta digital, de color amarillo por defecto, que se genera en la computadora presionando clic derecho/ nuevo/ carpeta, la cual contiene carpetas adentro, creadas de la misma manera. Cada carpeta corresponde a un año y lleva como nombre el número del año designado a cada una, 2013 y 2014. Cada una de estas dos carpetas tiene carpetas adentro, que están nombradas cada una con los respectivos meses del año: enero, febrero, marzo, abril, mayo, junio, julio, agosto, septiembre, octubre, noviembre, diciembre. La primera tiene todas y la segunda, que es la del año 2014, tiene hasta la carpeta que nombrándola cronológicamente desde el inicio del año corresponde al mes de marzo.

Adentro de estas carpetas hay imágenes, estas imágenes son de diferente índole y de diferente procedencia, pero manteniendo en común que su obtención ha sido desde la computadora, se puede comprobar variedad de temas escogidos a la hora de reclutar estas imágenes: moda, arte, paisajes, imágenes personales, momentos cotidianos míos o de terceros que podía llegar a conocer o no, decoración de interiores, procesos artísticos personales y de terceros entre otros temas.

La descarga se hace en la computadora, y la procedencia es de mi máquina de fotos personal, celular, o de la web. Las imágenes descargadas de la web fueron sacadas principalmente de redes sociales como Tumblr en un principio, Fotolog, Facebook, Intagram, Pinterest y otras páginas de Internet.

A su vez guardadas en formato de iconos medianos o grandes, eso se puede modificar en el margen superior de la carpeta de la computadora en/ más opciones.

Luego de esta descripción realice un informe con estadísticas de las imágenes guardadas detallando todo en contenido. 1

Cuando presente ese informe la profesora me dijo que como análisis descriptivo estaba bien pero la consiga era "volver esto en una obra de arte".

Cuando yo pensaba en esta transformación, solo veía mi archivo como tal y no lo podía ver de otra manera pero eso no podía ser una "obra de arte". Desde ese momento comencé a pensar sobre las obras de arte y crearme interrogantes como ¿Una obra de arte es un cuadro?, ¿Qué es una obra de arte en la actualidad?, De la consigna de catedra surgieron cuadros con las estadísticas impresas sin el eje cartesiano.<sup>2</sup>

Pero aún seguía sin contestar mis interrogantes. Esta situación genero una búsqueda que decanto en un proceso del cual recién estaba iniciando, en este punto de partida, es en donde la profesora me recomendó leer autores como Hall Foster y Anna María Guasch.

Ese mismo año, 2014, (en donde cursaba cuarto año de licenciatura de grabado), comencé la cátedra de dibujo con Lucas Di Pascuale.

La manera en la que el profesor abordó esa cátedra la convirtió en un lugar, en donde poder reflexionar sobre la práctica artística.

Esta instancia de reflexión nos generaba interrogantes. Los cuales hablábamos en clases y muchas veces podíamos encontrar autores que nos ayuden a pensar sobre cada obrar de artista.

Estas dos cátedras en cruce fueron fundamentales en el desarrollo de mi trabajo puesto que mutuamente se complementaron.

Luego de seis meses pude dilucidar que ese año estaba siendo un año de trabajo sobre estética de archivo. Y que en las lecturas recomendadas por la catedra de dibujo, se encontraban las

 $\overline{a}$ 

 $<sup>1</sup>$  Este informe se puede ver en el Anexo 1 I- Clasificación de archivo, pág. 45</sup>

<sup>&</sup>lt;sup>2</sup> Este trabajo se muestra en Anexo 1, II Imágenes, pág. 65

de Walter Benjamín en donde aparecieron temas como "el aura de la obra de arte" que iban a ser de suma importancia para mí proceso en cuanto a los interrogantes que surgían con respecto a este tipo de archivos.

II Clínica de archivo con Fabio Di Camossi y el comienzo de la investigación teórica.

En el año 2015 comencé la clínica de arte de archivo de Fabhio Di Camosi, nunca dejé de juntar imágenes y seguir haciendo mi archivo mensual y a su vez anual.

Fue un año de charlas y reflexiones en su clínica, que, junto a Mariela Almada concurríamos trabajando cada una en el desarrollo de nuestros proyectos, estos encuentros se daban cada 15 días.

En estas instancias podíamos de una manera relajada, pero no por eso menos comprometida, hablar sobre arte y actualidad, historia del arte, autores y fundamentalmente analizar la práctica de alguno de ellos y relacionarlo con nuestros archivos.

Es a partir de este proceso que comencé a investigar más en profundidad sobre la fundamentación teórica de ¿qué es estética de archivo? ¿Qué ejemplos de ese tipo de archivos hay?

En esta clínica volvieron a surgir interrogantes que traía ya desde el inicio de la investigación como, ¿mi archivo es una obra de arte?, si lo fuera ¿Por qué? Aquí fue en donde me detuve con firmeza y sentí la necesidad de responder esta pregunta, fundamentando mi respuesta y para eso me vi en la obligación de remontarme al inicio de todo.

Comencé este proceso de construcción de conocimientos buscando el significado del arte, puesto que no puedo responder una cosa sin saber la otra.

**.** 

El arte profesional consiste solamente en representarse.

Lo cual quiere decir que el artista profesional ya no está especializado en cualquier obra. Boris Groys

En un post de una historia de Instagram de la Fundación Proa leí una frase en un video que decía: Quiero que la gente que no entiende de arte entienda lo que yo hago<sup>3</sup>, era la frase de un artista que estaba exponiendo en ese momento allí.

Esa frase me hizo repensar que cada vez que voy a muestras de artes y me acompaña alguien que no es especialista en artes, surge siempre la misma pregunta: ¿Qué significa esto?, referido a lo que estamos viendo, acto seguido, ¿Esto es arte?

Es allí cuando mi reflexión comienza y pienso, si esto, que se hace actualmente, no es arte, entonces ¿qué es arte?

Y en ese momento me pregunto ¿yo sé lo que significa esto? ¿Porque hay arte que no se entiende? Debería haber un escrito más allá del escrito que está en la pared con la explicación general de la obra, al alcance de todos nosotros para saber de qué se trata, y así lo podríamos comprender, puesto que si está en el museo o en la galería de arte tendría que ser arte por más que nos preguntemos si es o no arte. Pero ¿qué pasaría con las obras de arte que están en contextos que no son museos ni galerías de arte?

Estas reflexiones me ayudaron a darle forma a mi investigación, para ello formule una encuesta a personas que no tienen relación con estudios sobre el arte y a personas que si lo tienen, sobre el siguiente interrogante: ¿Qué es el arte para vos?<sup>4</sup>

En los resultados de las encuestas fue mayor la información brindada de las personas que no están especializadas en el tema, que a las que sí lo están.

Aparentemente las personas que entran a los museos y se preguntan sobre qué es lo que está expuesto sin tener previos conocimientos sobre arte, tienen una respuesta más elaborada que los que son más especializados. En este sentido esto no suena lógico. ¿Está mal la definición de arte de las personas no especializadas y por eso no entienden que hay exhibido?

<sup>3</sup> Wewei Ai, (2018) Inoculación (instalación). Fundación PROA, Buenos Aires. 02-12-2017.

<sup>4</sup> La encuesta completa se encuentra en el Anexo 2, Entrevistas sobre el significado del arte. Pág. 72

Esto me genero una búsqueda más profunda en cuanto a saber por qué el arte que está hoy expuesto no se entiende, quizás la pregunta clave sea: ¿Para quién está hecho el arte? si el arte que se entendía era el de hace unos siglos atrás, que tenía temas de público conocimiento y por insertarlo en un esquema muy general, era más figurativo, por lo tanto sabíamos de que se estaba hablando, no había que leer nada para entender de qué se trataba una obra de arte. Si el arte dejo de ser arte, mejor dicho, dejo de ser lo que era para pasar a ser otra cosa, ¿qué es esa otra cosa?

En una entrevista del año 1969 el artista Joseph Kosuth afirmo que la única tarea para un artista de nuestro tiempo  $\ll$ era investigar la naturaleza misma del arte $\gg$ .<sup>5</sup>

La búsqueda del concepto del arte está relacionada con búsquedas filosóficas, la búsqueda actual se relaciona con una búsqueda de identidad.

Al decir búsqueda de identidad se despiertan inconscientes.

**.** 

Se está refiriendo al concepto de arte, pero a la vez el artista que defiende o intenta defender su hacer, se encuentra sumergido en este conflicto de identidad en donde quedaría vulnerado, de esta manera, el artista queda tan desamparado que termina buscando su propia identidad. Podría llegar a la conclusión de que el arte es igual a búsqueda y las instalaciones actuales son los procesos de esas búsquedas.

La gran diferencia de los artistas actuales con los artistas de los siglos anteriores es que trabaja para sí mismo<sup>6</sup>, en busca de un concepto de si como artista, de esta manera hay tantos conceptos de arte como artistas.

<sup>5</sup> Danto, Arthur C. Después del fin del arte: El arte contemporáneo y el linde de la historia.-1ª ed. 4ª reimp.- Buenos Aires Paidos, 2004. 256p.; 23x16cm.- pág. 36.

 $^6$  Una historia había concluido. Mi opinión no era que no debía haber más arte (lo que realmente implica la palabra muerte), sino que cualquier nuevo arte no podía sustentar ningún tipo de relato en el que pudiera ser considerado como su etapa siguiente. Lo que había llegado a su fin era ese relato, pero no el tema mismo del relato. OP. CIT., pag.27

#### IV Conceptualización de arte de archivo

En esta instancia es preciso traer a colación el trabajo de investigación realizado en la catedra de Interrelación de las artes dictada por la profesora Carina Cagnolo, el cual realicé junto a Pilar Maharbiz, en donde analizamos trabajos enmarcados en una práctica relacionada a la estética de archivo.

Comenzamos viendo la obra de Juan Martin Juárez. Deteniéndonos en una en particular llamada "Mil Dibujos" instalación realizada en el Centro Cultural Córdoba. Se trataba de mil dibujos montados en folios sobre las paredes del Centro.

A simple vista interpretamos su poética en función a estética de archivo ya que su montaje lo daba a entender. Luego, profundizando comprendimos que los dibujos no pertenecían a un archivo, sino a una serie.

Continuamos esta búsqueda seleccionando a Eugenia Gonzalez Mussano y su obra "Una Posibilidad", Fabhio Di Camozzi con "Archivo Fabhio Di Camozzi" y "Real Men" y Mariana Guagliano "Como ella es: la vida, el universo y todo lo demás" Nos concentramos en los siguientes ejes temáticos:

¿Cómo están conformados los archivos de los artistas seleccionados?

El archivo de Eugenia Gonzalez Mussano está compuesto por una recopilación de objetos de su interés: desde semillas que ella va guardando de la comida que hace, piedras que encuentra en su camino, objetos encontrados, comprados.

Con todas estas cosas ella hace una selección y toma fotografías, cada objeto tiene su ficha, en la parte de atrás de la hoja hay una breve descripción formal con datos u observaciones que pueden ser de utilidad para un futuro. Estas fichas se encuentran ordenadas en orden alfabético.

En definitiva son piezas ancladas en su experiencia personal, del mismo modo podemos citar el archivo de Mariana Guagliano, formado a simple vista por partes, sin definiciones precisas, de todo lo que ella hace: pintura, dibujo, fotografía, bordado, performance, etc. Objetos que adquirió de pequeña, cartas de su abuela, bordados que ella realizó, pinturas de las fotos de su casamiento, dibujos, escritos, indumentaria, muñecos, fotos, calzado, juguetes y muchas

cosas más. Analizamos dos archivos de Fabhio Di Camozzi: su archivo físico (Archivo: Fabhio Di Camozzi) y su archivo virtual (Real Men by Fabhio Di Camozzi) Empezó a trabajar su archivo físico de forma similar (similar solo en este aspecto) al de Eugenia, puesto que comenzó a guardar con intención desde el año 1998. El archivo de Di Camozzi, está formado por cajas donde guarda objetos que han sido seleccionados de forma consciente: papeles con anotaciones, cds, ropa, flyers de muestras en Córdoba. Objetos que pasaron por su vida desde 1995 hasta 2011.

En su archivo virtual, Fabhio implementa una nueva forma de "materializar" su obra, que es la plataforma web. Nuevas posibilidades que tienen los artistas ¿por qué esa obra está en ese lugar y no en otro?

La utilización de redes sociales le posibilitan manipular como y que muestra, le permite mostrar una imagen supuestamente real, o *real mentira* citando a Danto. La utilización de este medio permite mayor cantidad de espectadores, y supone nuevas estrategias.

¿Cómo hacen del archivo una estrategia?

Eugenia utiliza el archivo como una metodología de trabajo, como una ayuda memoria, Su obra inicia cuando comienza a archivar y se completa cuando es expuesta. Realiza una selección de piezas creada desde su propia identidad, con ciertos componentes autobiográficos y hechos singulares con los que se encuentra.

Genera relaciones entre el objeto y el recuerdo. Encontramos etapas, de acumulación, de registro, de toma de decisiones. Nada es descartado, sino nuevas posibilidades.

En la obra de Mariana aparecen desplegadas todas las cosas que fue juntando durante el transcurso de su vida. No hubo desde el inicio una búsqueda y recopilación conscientes, ya que transformar su acumulación a fines artísticos surge más adelante.

La obra de Fabhio está compuesta de las cosas que en determinado periodo acumuló y archivó.

Por un lado, tiene su archivo fijo en un solo lugar que es su estudio. Por el momento la exhibición de ese archivo es la obra misma, por otro lado tiene su archivo virtual el cual le permite jugar con lo real.

Todos los artistas mencionados hicieron selecciones, y tomas de decisiones que forman parte de su estrategia para la futura exposición del archivo.

#### ¿Cómo es utilizado el archivo?

Eugenia comienza su proceso en 2011 con su tesis en donde plantea un proyecto llamado "Una posibilidad" que va realizando a lo largo del tiempo. Estas posibilidades son cuatro, y cada una coincide con una estación del año:" Una posibilidad en la estación de las lluvias", "Otra posibilidad en la estación donde las hojas caen", "Otra posibilidad en la estación de la nieve" y "Otra posibilidad en la estación de las tormentas". En su obra podemos observar que los elementos seleccionados en particular están muy ligados a la naturaleza (nieve, flores, piedras) elementos repetidos en forma de patrón, la artista construye herramientas personales, elementos ordenados generando situaciones de tensión, elementos que involucran procedimientos manuales que requieren esfuerzo desde el cuerpo mismo.

Las piezas son trasladadas desde su ámbito personal de "intentos" (fichero) hacia un lugar de exposición para ser exhibidas. Previo a esto realiza la selección de piezas que decide mostrar. Las piezas excluidas no son descartadas, sino otras posibilidades que podrán ser utilizadas para futuras exposiciones. Es decir, plantea el resultado final (exposición) como una posibilidad más. Relaciona el entorno con los objetos y con el espectador.

Boris Groys<sup>7</sup> dice "Los medios tradicionales del arte son definidos por un soporte material específico: lienzo, piedra, película. El soporte material del *medio* instalación es el espacio en sí mismo. Eso no significa, sin embargo, que la instalación es algo "inmaterial". Por el contrario, la instalación es material *par excellence,* ya que es espacial – y estar en el espacio es la definición más general de lo material.

La instalación transforma el vacío, el espacio neutral, público en una obra de arte individual, e invita al visitante a experimentar este espacio como el espacio holístico, totalizante de una obra de arte.

Cuando hablamos de Di Camozzi y su archivo, las cajas que tiene en su estudio forman parte de su vida, es un archivo de sus experiencias, de él mismo, y más aún cuando hablamos de su proyecto "REAL-MEN TIME, producción realizada entre 2014 y 2015 en donde utiliza la plataforma Facebook y crea una página con el nombre: REAL – MEN TIME by Fabhio Di Camozzi. Los seguidores de la página tienen la posibilidad de visualizar una serie de fotos, videos, anotaciones personales, links externos, información que el mismo sube sobre su

**.** 

<sup>&</sup>lt;sup>7</sup> FIN(ES) DEL ARTE. Boris Groys. Las políticas de instalación

<http://artecontempo.blogspot.com/2011/05/boris-groys.html> (Originalmente publicado en la revista *eflux*: <http://www.e-flux.com/journal/view/31> )

cotidianeidad. Lo último que subió a la página, que pone fin a la obra (obra cerrada) fue un índice en donde aparecen detallados cada uno de los archivos agrupados con el nombre REAL – MEN TIME/001-027. ¿Hasta qué punto podemos suponer que esta obra contiene partes de su vida "real"?

La obra de Mariana Guagliano "Como ella es: la vida, el universo y todo lo demás" llevada a cabo durante los meses de mayo a julio de 2016 en el Museo Genaro Pérez, curada por Fabhio Di Camozzi, fue acompañada de un catálogo escrito por él y por la artista. El mismo estuvo en proceso durante la exposición y se cerró luego de finalizada la misma. En él podremos encontrar un profundo análisis sobre la vida de la artista, su forma de producción y el arte hoy. Su obra es principalmente autorreferencial. Se entrecruza y basa directamente con sus vivencias personales. No podemos dejar de lado su historia personal, porque es principal en su obra. Su archivo surge de una manera inconsciente. Mariana estuvo inserta desde siempre en un mundo tradicional donde lo que importaba únicamente era la apariencia, la belleza, la religión, la perfección. Un mundo de ficción. En el único lugar en donde se sentía comprendida, y cómoda era con su abuela que fue quién le mostró el mundo del bordado. La obra se trató de un proceso abierto en donde lo que nos muestra son partes de un gran archivo que contiene todo lo que viene acumulando desde pequeña y lo que hace: pintura, dibujo, foto, bordado, performance, textos, y en eso, todo lo que ella es. La muestra no fue estática, sino que mutó en función a todo lo que la fue atravesando. Constó de seis etapas, en las cuales fue tomando diferentes decisiones.

### La temporalidad en el archivo

**.** 

"Como sostiene Derrida, < la cuestión del archivo no es una cuestión del pasado […] de un concepto archivable del archivo. Es una cuestión del futuro, la cuestión del futuro en sí mismo, la cuestión de una respuesta, de una promesa, de una responsabilidad para el mañana. El archivo: si queremos saber lo que significa, solo lo conoceremos en tiempos de futuro. Ouizás >"8

<sup>&</sup>lt;sup>8</sup> Guasch, Ana María (2011) Arte y archivo, 1920-2010. Genealogías, tipologías y discontinuidades, Madrid, España: Ed. Akal. Pág. 10

En la poética de Eugenia está presente el tiempo como proceso mismo de la obra, puesto que ella necesita de él para que la obra se lleve a cabo. El crecimiento del archivero, lleva un largo tiempo de recopilación.

Fabhio comenzó a trabajar con su archivo físico a finales de los años noventa. Igualmente, su fecha de recorte (de lo que tiene adentro) es de 1995 al 2011, Comenzó a guardar con intenciones artísticas de archivar a finales de 1998. El tiempo que necesitó para hacer este archivo, finalizó en ese periodo. Aunque no está descartada la posibilidad de retomarlo. Mariana tiene un archivo de su vida misma, esto significa que le llevó la vida misma recopilarlo, aunque haya trabajado con él de una manera consiente a partir del 2015.

Artistas que trabajan con archivos externos

Hay casos en los que artistas deciden trabajar y realizar gestos a partir de archivos que no son propios. Es el caso, por ejemplo de la ya mencionada Mane Guantay, que exhibió la colección de papeles impresos, catalogados según su caracterización, de su madre María Argañaraz. Mane decidió exhibir la colección estableciendo cruces entre arte, colección y archivo en un proyecto denominado "Archivo y recolección…peligro de acumulación" También podemos nombrar casos como el de Lucas Di Pascuale cuando intervino el archivo del CEIM, transcribiendo un testimonio. O Luciano Burba, cuando realiza una instalación a partir de obras de la colección del Museo Genaro Pérez en su muestra "12 cabezas en busca de sentido" realizada en el marco de la muestra "Salirse, Insistir" Archivos analizados, son obras abiertas, en proceso y sumamente ligadas a la autorreferencialidad. Pudimos observar que la búsqueda de estos artistas forma parte de un cambio contemporáneo y de procesos del arte actual en Córdoba. Llegando a esta primera

Conclusión y conceptualización:

Con todo el material teórico recopilado intentamos hacer nuestro propio concepto de arte de archivo y contestar el interrogante ¿Qué hace que un archivo sea obra de arte?

instancia final, notamos que aún quedan muchas cosas por indagar e investigar.

Comenzamos respondiendo esta pregunta hablando sobre una obra de Mane Guantay, artista salteña y su proyecto "Archivo y Recolección, peligro de acumulación".<sup>9</sup> En donde la artista lleva a un espacio expositivo la colección de papeles impresos de su madre. Surge una fusión entre el coleccionismo, el archivo y la interpretación que hace la artista sobre esto. Esas etapas nos ayudan a diferenciar entre las decisiones tomadas por parte de su madre (coleccionista, acumuladora) y las decisiones que toma su hija al reinterpretar esta colección como un archivo, apropiándose del mismo y haciéndolo público al exhibirlo.

*"Evidentemente, la diferencia que se da entre el hecho de almacenar o coleccionar y el de archivar es clave para comprender el alcance y la relevancia de este tercer paradigma en el arte contemporáneo. Si el almacenar o coleccionar consiste en <asignar> un lugar o depositar algo- una cosa, un objeto, una imagen- en un lugar determinado, el concepto de archivo entraña el hecho de <consignar>. Si bien como señala Derrida el principio arcontico del archivo es también un principio de agrupamiento, y el archivo, como tal, exige unificar, clasificar, su manera de proceder no es amorfa o indeterminada, sino que nace con el propósito de coordinar un <corpus> dentro de un sistema o una sincronía de elementos seleccionados previamente en la que todos ellos se articulan y relacionan dentro de una unidad de configuración predeterminada." 10*

El archivo presenta un tiempo pasado que al hacerse presente en estética de archivo forma parte del presente del artista. Pienso que una colección de objetos, pasa a ser "estética" de archivo, cuando deja de ser una simple acumulación, en tanto el artista selecciona, decide, dispone.

Para cada artista incluso para mí esta definición va mutando, por lo tanto la utilizo para contextualizar este trabajo de investigación.

 $\overline{a}$ 

<sup>9</sup> Guantay Mane, exposición "Archivo y recolección… peligro de acumulación", 10/06/2016 links e imágenes<https://www.youtube.com/watch?v=dH3PCsqxq3Q> <https://www.youtube.com/watch?v=FfB99uoGtgYç>

<sup>&</sup>lt;sup>10</sup> Guasch, Anna María (2011) Arte y archivo, 1920-2010. Genealogías, tipologías y discontinuidades, Madrid, España: Ed. Akal. Pág. 10

V Mi archivo actual

V.I Descripción de mi archivo actual, año 2018

El archivo actualmente está adentro de una carpeta en mi computadora, que tiene seis carpetas que corresponden a los años: 2013,2014, 2015, 2016, 2017 y lo que lleva del 2018, (hasta el año 2017 completo) con un total de 12.717 imágenes.

Total de imágenes del año 2013: 1871

Total de imágenes del año 2014: 2281

Total de imágenes del año 2015: 2320

Total de imágenes del año 2016: 2411

Total de imágenes del año 2017: 3834

Total de imágenes del año 2018

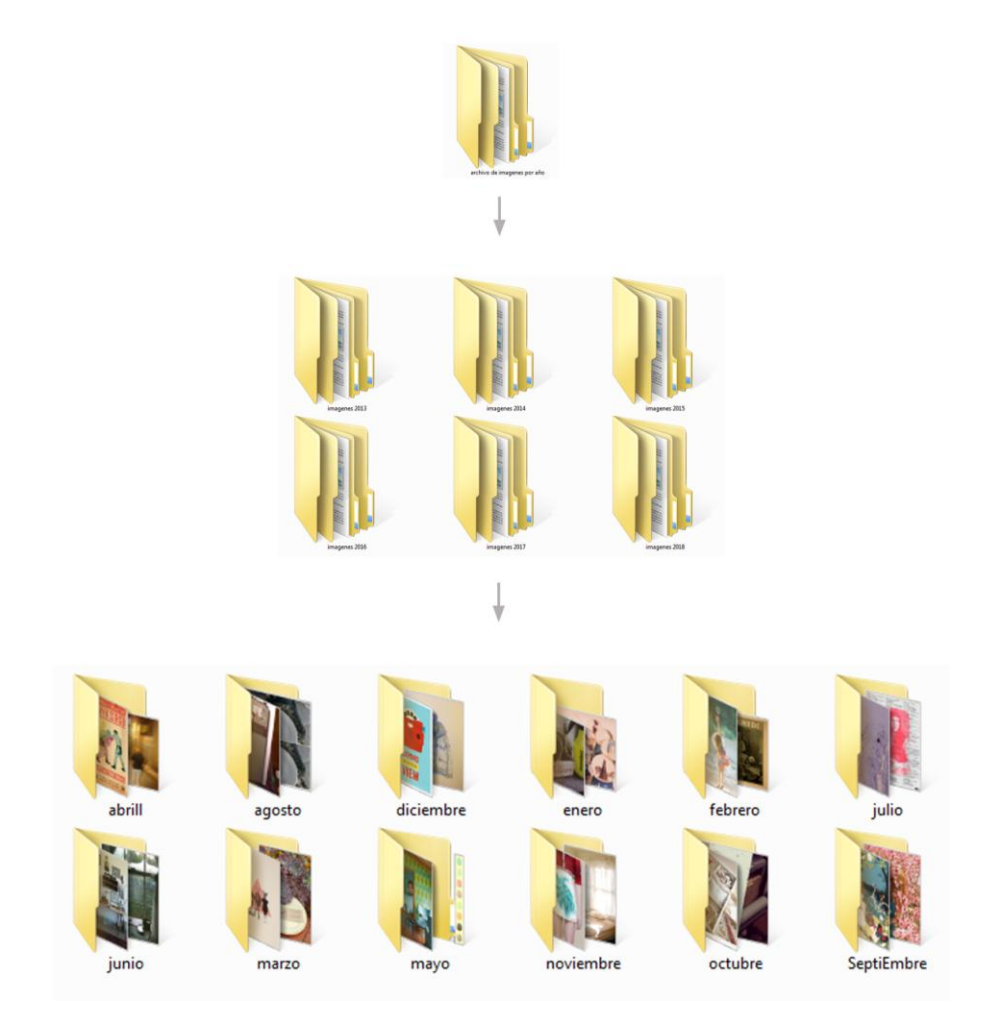

 *Figura 1.* Figura 1 es la explicación de la estructura organizacional del archivo

V.II En cuanto a la manera en que este archivo fue tomando forma.

Primero veo una imagen (en Pinterest por ejemplo), la descargo en la carpeta de descargas (si estoy en la computadora) o en la misma carpeta del mes que corresponde, si es que ya la creé.

Desde el dispositivo móvil se van guardando automáticamente en las respectivas carpetas: si es descarga de Facebook, en la carpeta que dicha aplicación crea para la descarga de imágenes, lo mismo que en Pinterest, en Instagram no se puede hacer descarga de imagen pero si impresión de pantalla (Screenshot), por lo tanto la imagen que se crea, se guarda automáticamente en una carpeta que de llama Screenshot.

Luego al cabo de un tiempo en el mismo mes o el siguiente paso todo a la computadora y organizo las fotos en la carpeta que corresponda.

Las coloco con el visor de detalle entonces me habilita mirar la fecha de descarga y eso me facilita la organización.

Al principio las descargas de aplicaciones eran realizadas en la computadora entonces la organización se hacía in situ. Ahora lleva un nuevo sub proceso dentro del proceso general.

V.III ¿Porque estas imágenes y no otras?

No descargo cualquier imagen, descargo las que a mi criterio, son o tienen algún componente atractivo, que pueda interesarme, y que en algún punto, identifican algo de mí y forman parte de mí, por eso no es azarosa la elección.

Pensando en las posibles causas de la elección de esas imágenes y no otras, puedo comenzar analizando el contexto de donde las obtengo, en un principio una de las grandes ventajas de internet es que llegaba a todos lados y se intentaba borrar los limites o diferencias sociales (en algún punto), por lo tanto se comparten cosas sin pensar en las clases sociales y yo puedo acceder a cosas que no accedería de otro modo, eso a lo cual accedo, es considerado una pertenecía, al verlo, quererlo y obtenerlo (virtualmente), lo hago mío al descargarlo, yo tengo lo que quiero sin comprarlo, sin dinero eso a mí me identifica.

Es mío, de una manera selectiva son imágenes que me pertenecen porque me identifican.

V.IV La imagen como un arma de poder.

No es algo extraño lo que nombro, de hecho podemos citar ejemplos que están implantados en forma de juegos para niños, los más populares hoy son  $\text{LoL}^{11}$ , con puntos que se compran a Riot Games con [microtransacciones.](https://es.wikipedia.org/wiki/Microtransacciones) Con ellos se adquiere aspectos para personalizar a los campeones, aspectos para centinelas, íconos de invocador, y se usan para regalar cualquiera de las cosas mencionadas a otro jugador. Se compra de manera online, se tiene que poner contraseña cada vez que utiliza débito, crédito o paypal. Otro juego es Monster Hunter. Esto está implantando ya desde hace un largo tiempo diferencias socioeconómicas en un sector en donde el juego impone el poder económico para poder identificarse ante el contrincante.

De esta manera forman un personaje de ellos mismos, esto que sucede en ese juego pasa en el resto de los ámbitos de internet, por ejemplo en las redes sociales mostrándonos selectivamente, en nuestro mejor momento del día o semana llegando a aparentar un falso bienestar, o una parte de nuestras vidas que nos conviene por algún motivo, que el resto de las personas conozcan.

Reflexionado sobre los párrafos anteriores, es importante marcar que, si bien el internet en algún momento tuvo un anhelo de universalidad logro ente todo, una globalización.

*"El proceso de "mundialización" se basa en distintos niveles de "globalización", que progresivamente van desnaturalizando y destruyendo el parámetro correspondiente. Así, la "globalización" de capitales acaba desnaturalizando el papel del dinero como elemento de cambio para el bienestar de las sociedades humanas; la "globalización" de mercancías, acaba destruyendo la naturaleza de la mercancía como bien de consumo, para convertirlo en bien de especulación; la "globalización" de las personas acaba convirtiendo a éstas en activos económicos, cuya suerte vital queda al albur de las necesidades de producción ocasionales y, por último, la "globalización" de identidades conlleva el desarraigo intrínseco a la identidad para sustituirla por otra identidad necesariamente planetaria." 12*

**.** 

 $11$  Se puede ver información sobre este juego en WikipediA, La enciclopedia libre. League of Legends [https://es.wikipedia.org/wiki/League\\_of\\_Legends](https://es.wikipedia.org/wiki/League_of_Legends)

<sup>12</sup> POSMODERNIA. 01/08/2017 La nueva política social en la era de la mundialización <http://www.posmodernia.com/la-nueva-politica-social-en-la-era-de-la-mundializacion/>

Y esta globalización cada vez invade más la vida del usuario.

Boris Groys dice: "… estamos condenados a ser nuestros propios diseñadores…"<sup>13</sup> Así es como esto se puede relacionar también con la evolución y el cambio en los tipos de imágenes que forman parte del archivo.

V.V Evolución y cambios que noto en mi archivo desde su inicio hasta el día de la fecha.

Hay varios aspectos que se han modificado con el pasar de los años, estos tienen que ver con las modificaciones de los dispositivos que fui utilizando y la evolución tecnológica. En cuanto a la temática, en un sentido general conserva la misma estética, en lo referido a la elección de las imágenes, los cambios surgen hermanados con aquellos que se consideran puramente evolutivos al ámbito del e-comerce, los primeros años fueron imágenes de mi cámara analógica, Pinterest y Facebook y al pasar los años esto se fue modificando puesto que no poseo más esa cámara, e incluso la cámara de mi Smarphone tiene mejor resolución que la máquina que tenía en aquel entonces, así es como las fuentes de búsquedas de imágenes fueron mutando y lo que antes tenía un primer puesto (Pinterest), ahora lo compartiría (con Instagram), y Facebook dejo de ser tan relevante, esto se debe a la adaptabilidad que dichas redes van adquiriendo para el uso que le da el usuario, las historias de Instagram se fueron adecuando cada vez más al ritmo de vida actual de las personas, la ganancia de tiempo para saber de las otras personas que brinda una history, teniendo en cuenta que es en tiempo real, tiene una vigencia de 24 horas y caduca, a menos que la guardes (esto último es nuevo, y podes guardar la historia como video dentro de tu página –biografía). Siendo aprovechado por el marketing digital, es uno de los lugares más importantes en obtención de potenciales clientes y generó que los comunity management crecieran masivamente, lo que antes eran grandes propagandas publicitarias en el camino a tu casa, yendo por la calle, ahora lo son en Istagram en los 15 minutos de breack del trabajo, en la parada del colectivo, en el semáforo, en todos lados y todo el tiempo. Imágenes potencializadas bajo las normas graficas que impone la aplicación para acreditar mayor visualización a menor costo por click.

**.** 

<sup>&</sup>lt;sup>13</sup> Groys Boris, volverse público. Las transformaciones del arte en la ángora contemporánea. Pág. 35. Caja negra.

Hace poco tiempo comencé a ver una gran comunidad de chicas (a nivel mundial) que publican su casa, su estilo, muebles, mascota, quehaceres, de modo que obtienen muchos likes o corazones y esto hace que cada vez tengan más seguidores. En mis búsquedas o re direccionamientos de búsquedas descubrí que esto tiene un doble sentido que a continuación tratare de explicar.

Cuando escuche la entrevista de Beuys<sup>14</sup>, entendí que toda persona por acto creador es un artista, pero fue a través de los textos de Hito Steyerl que entendí el significado de estas palabras. Y pude relacionar esto con lo que intento explicar en cuanto al uso de las redes sociales.

Hito Steyerl dice: El arte contemporáneo no es una disciplina inocente protegida en alguna lejana torre de marfil. Por el contrario, está implicado de lleno en el neoliberalismo.<sup>15</sup> Si el arte contemporáneo es la respuesta, la pregunta es  $i$ Cómo embellecer el capitalismo?<sup>16</sup> Cuando yo (o cualquier otra persona) voy a una muestra, al parque, a un centro comercial y sacó una foto, por supuesto tratando de tener el mejor sentido estético o visual para el resultado de esa imagen, y la subo a algunas de las redes sociales etiquetando el lugar, etiquetando amigos, poniendo la ubicación e incluso quizás hasta un comentario sobre la calidad o atención recibida. El sistema utiliza mis habilidades o el esfuerzo en la creación de esa imagen en favor de ellos mismos como trabajo que deberían realizar ellos mismos y sin tener un pago por tal favor que hago.

Las imágenes que al principio escogía fueron mutando y se volvieron un medio para alguien más, el capitalismo en este caso.

Estas chicas que obtiene muchos Likes reciben regalos de negocios que a la vez ella muestran haciendo publicidad.

 $\overline{\phantom{a}}$ 

<sup>&</sup>lt;sup>14</sup> <https://www.youtube.com/watch?v=4MaF0woynvc&t=465s> En este documental, en donde se entrevista a Joseph Beuys titulado: todo hombre es un artista, el entrevistador le dice: Usted defiende la tesis de que cada hombre es un artista, ¿lo que está haciendo en este momento es una acción creadora?

JB responde: Por supuesto, es un proceso de configuración del sentido general del trabajo humano.

<sup>&</sup>lt;sup>15</sup> STEYERL, Hito. Los condenados de la pantalla; con prólogo de Franco Berardi.-1ª reimp. Ciudad Autónoma de Buenos Aires: Caja Negra, 2014. 208 p.; Pág. 95

 $16$  OP. CIT., pag.96

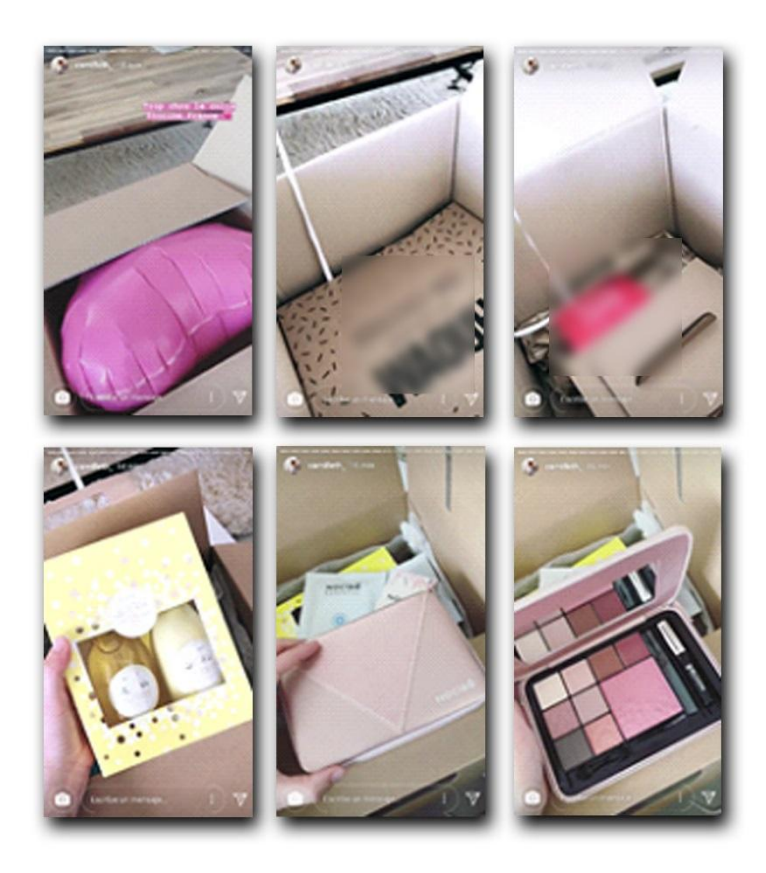

*Figura 2*. Figura 2 es una historia de Instagram en donde se muestra una historia.

Desde el año 2013 hasta el 2018 en e-comerce y el marketing que lo rodea creció a pasos agigantados y con ello toda forma de vida cibernética, migrando de redes en redes con el único fin, que es el comercial.

Un artista también utiliza la web para vender su trabajo, de la misma manera que lo hace un comercio porque de hecho existe el arte comercial y el que no lo es. Y el que no lo es, de todas maneras también existe en internet.

En cuanto a formato, mi archivo si se ha modificado, tamaños sobre todo, uno de los ejemplos más importantes es el print de pantalla que con mi primer teléfono no podía hacer y con el segundo sí.

Eso influyo en la visibilidad de los autores de las imágenes, sea de la índole que sea, puesto que en un print se guarda todos los datos y en una descarga de imagen solo la imagen con el nombre por defecto que trae y que lo vez si haces clic en propiedades o si guardas las imágenes como detalle en una carpeta.

VI Posibilidades de exhibición.

VI.I Estadísticas impresas AñoI-2013

 Por lo tanto, algo se convierte en una obra de arte solo si el mundo del arte así lo establece: La idea de Duchamp de que el señor Mutt al tumbar un original transformó una mera pieza de fontanería en una obra de arte.<sup>17</sup>

Cuando encontré el PDF (que contenía el análisis estadístico, el cual volví a generar y está detallado en ANEXO), este archivo no era compatible con el que actualmente tengo en mi computadora y tampoco estaba en formato editable, cuando copie y pegue estas estadísticas en un documento de Microsoft Word, aparecieron los diagramas de dispersión rotos y surgió la realización de dibujos a partir del error.

Decidí modificar las estadísticas que contenían, y utilizando las herramientas que brinda el programa Word, <sup>18</sup> probé diferentes tipos de gráficos. También comprobé que las posibilidades que me brindaba el software ahora eran mayores que las que tenía en el momento de haberlos creado por primera vez, las herramientas son más y están organizadas de forma diferente.

1

<sup>18</sup> Microsoft Word es un [programa informático](https://es.wikipedia.org/wiki/Programa_inform%C3%A1tico) orientado al [procesamiento de textos.](https://es.wikipedia.org/wiki/Procesador_de_texto) Fue creado por la empresa [Microsoft,](https://es.wikipedia.org/wiki/Microsoft) y viene integrado predeterminadamente en el [paquete ofimático](https://es.wikipedia.org/wiki/Paquete_de_oficina) denominado [Microsoft](https://es.wikipedia.org/wiki/Microsoft_Office)  [Office.](https://es.wikipedia.org/wiki/Microsoft_Office) Originalmente fue desarrollado por [Richard Brodie](https://es.wikipedia.org/wiki/Richard_Brodie) para el computador de [IBM](https://es.wikipedia.org/wiki/IBM) bajo [sistema](https://es.wikipedia.org/wiki/Sistema_operativo)  [operativo](https://es.wikipedia.org/wiki/Sistema_operativo) [DOS](https://es.wikipedia.org/wiki/DOS) en [1983.](https://es.wikipedia.org/wiki/1983) Versiones subsecuentes fueron programadas para muchas otras plataformas, incluyendo, las computadoras IBM que corrían en sistema [MS-DOS](https://es.wikipedia.org/wiki/MS-DOS) [\(1983\)](https://es.wikipedia.org/wiki/1983). Es un componente de la suite ofimática [Microsoft Office;](https://es.wikipedia.org/wiki/Microsoft_Office) también es vendido de forma independiente e incluido en la suite de [Microsoft](https://es.wikipedia.org/wiki/Microsoft_Works)  [Works.](https://es.wikipedia.org/wiki/Microsoft_Works) Las versiones actuales son [Microsoft Office Word 2016](https://es.wikipedia.org/wiki/Microsoft_Office_2016) para [Windows](https://es.wikipedia.org/wiki/Windows) y Microsoft Office Word 2016 para Mac. A la fecha 2018 es el [procesador de texto](https://es.wikipedia.org/wiki/Procesador_de_texto) más popular del [mundo](https://es.wikipedia.org/wiki/Mundo)https://es.wikipedia.org/wiki/Microsoft\_Word

<sup>&</sup>lt;sup>17</sup> DANTO, Arthur, ¿Qué es el arte?, adaptado por Iñigo Garcia Ureta -1ª ed. -1areimp.- Ciudad Autónoma de Buenos Aires: Paidós, 2015. 160pp.; 21x15cm.

Pág. 48

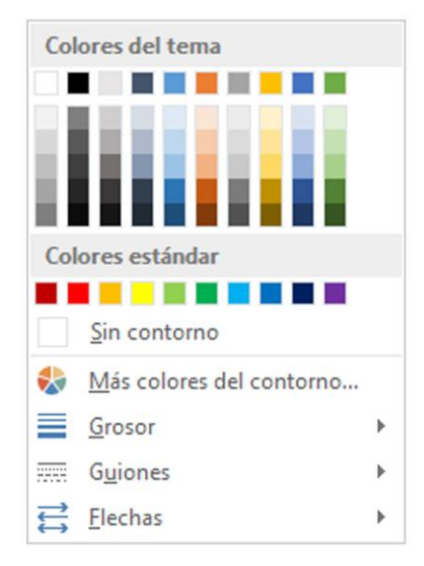

*Figura 3.* Figura 3 muestra una impresión de pantalla de una de las herramientas del programa de edición Microsoft Word.

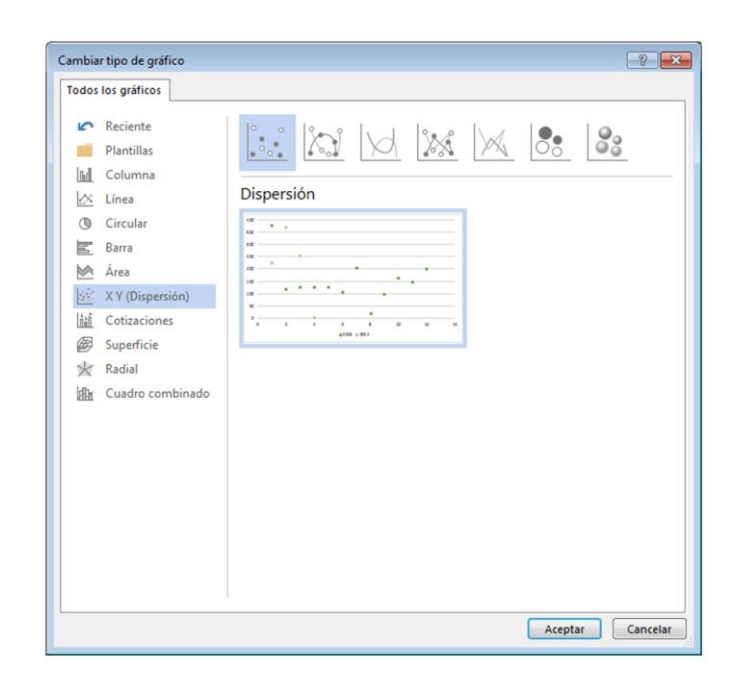

*Figura 4.* Figura 4 muestra una impresión de pantalla de una de las herramientas del programa de edición Microsoft Word.

Hay estadísticas en las cuales modifique los colores, el diseño del gráfico, saque ejes cartesianos, mantuve valores, pero en algunos casos, por ejemplo en los que el mismo error del sistema mezclo parte del texto explicativo con el grafico en el momento de la conversión de los archivos pdf, conserve ese error y lo utilice en el propio diseño de una nueva propuesta, también aparecieron valores nuevos con tipografías que antes no estaban, o subrayados en letras o números rotos que me parecieron interesantes para incluirlas en el nuevo diseño.

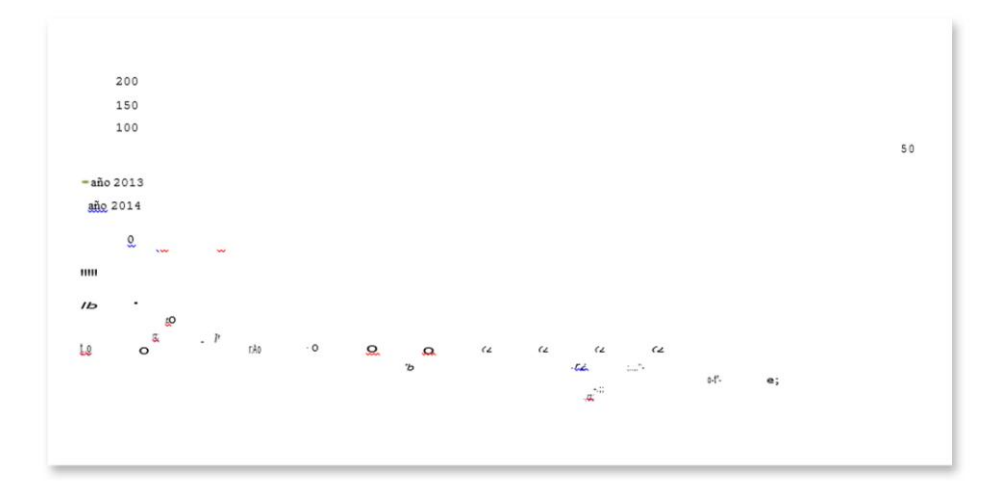

*Figura 5.* Figura 5 muestra impresión de pantalla con los errores generados al abrir el archivo PDF con el de Microsoft Word.

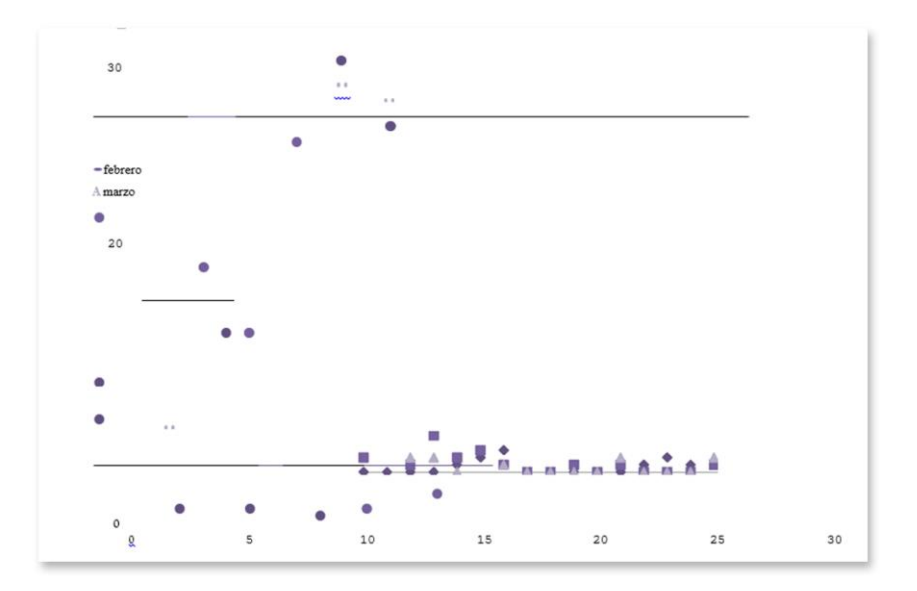

*Figura 6.* Figura 6 muestra impresión de pantalla con los errores generados al abrir el archivo PDF con el de Microsoft Word.

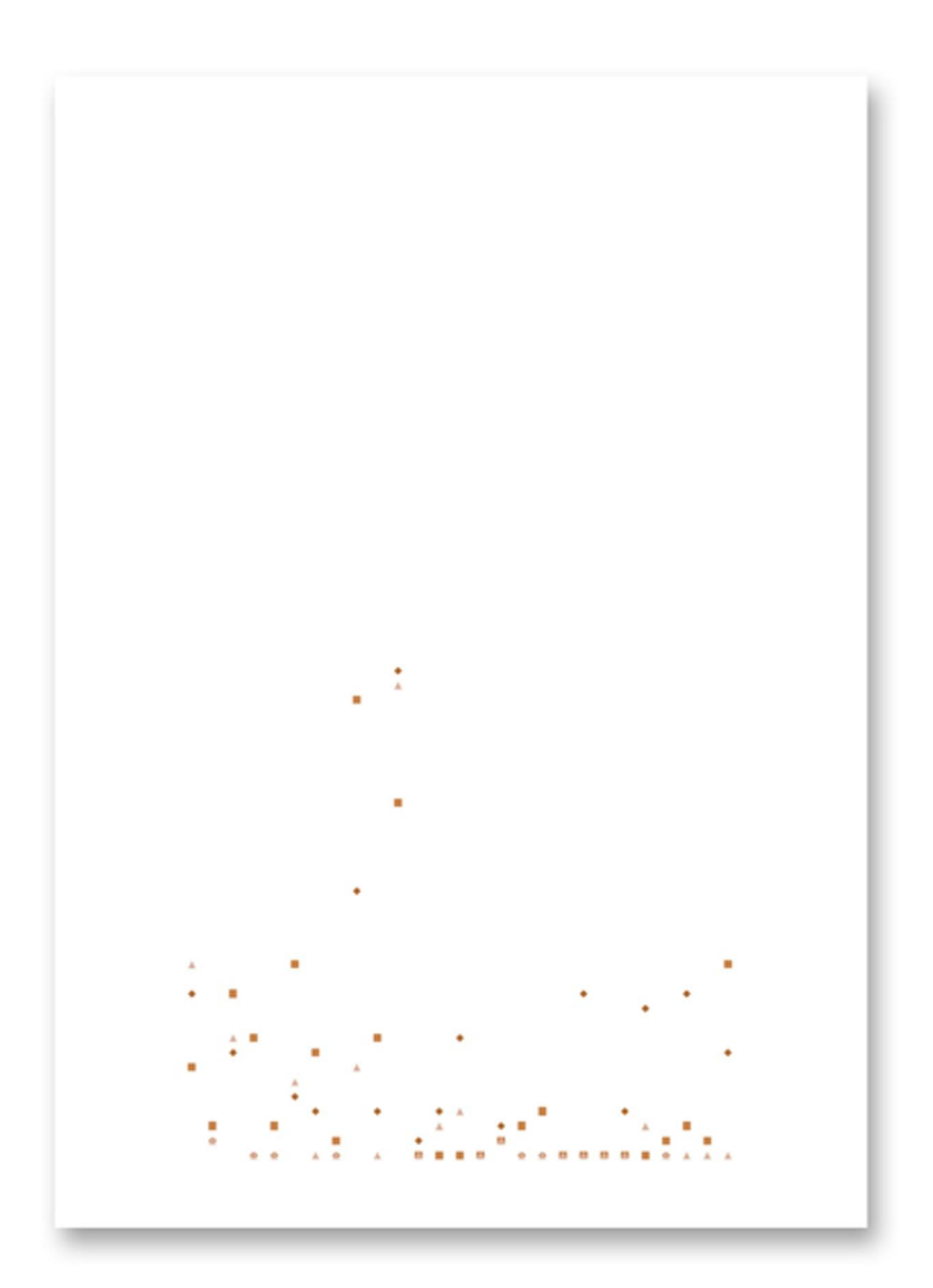

.

*Figura 7.* Figura 7 muestra resultado de edición luego de intervenir los archivos de las estadísticas.

## VI.II Como archivo impreso AñoII-2014

La primer decisión fue concretar una medida estándar para todo el archivo en caso de ser impreso, este tamaño es de 6cm de largo x 3 cm de ancho, en donde las imágenes no pierden su dimensión real, sino que se achican para que entren en ese tamaño, la imagen se apoya, es decir comienza en el margen superior y ocupa la totalidad de los laterales del documento en blanco.

Luego surgió el interrogante de poner o no, el nombre de la foto (archivo) que aparece por defecto cuando se descarga, y de ser así, en que parte y de qué color se colocaría. Esta última opción se probó y luego fue descartada.

Al preparar el archivo para imprimir me encontré haciendo uno nuevo, otro, de otra forma y de manera más selectiva, siento que es otro trabajo totalmente diferente y esa práctica genera una edición, eso hace que se vea más organizado y atractivo.

También siento que trabajar con las impresiones de pantalla me produce más tranquilidad porque ahí mismo salen todos los datos del autor o de quien lo publico.

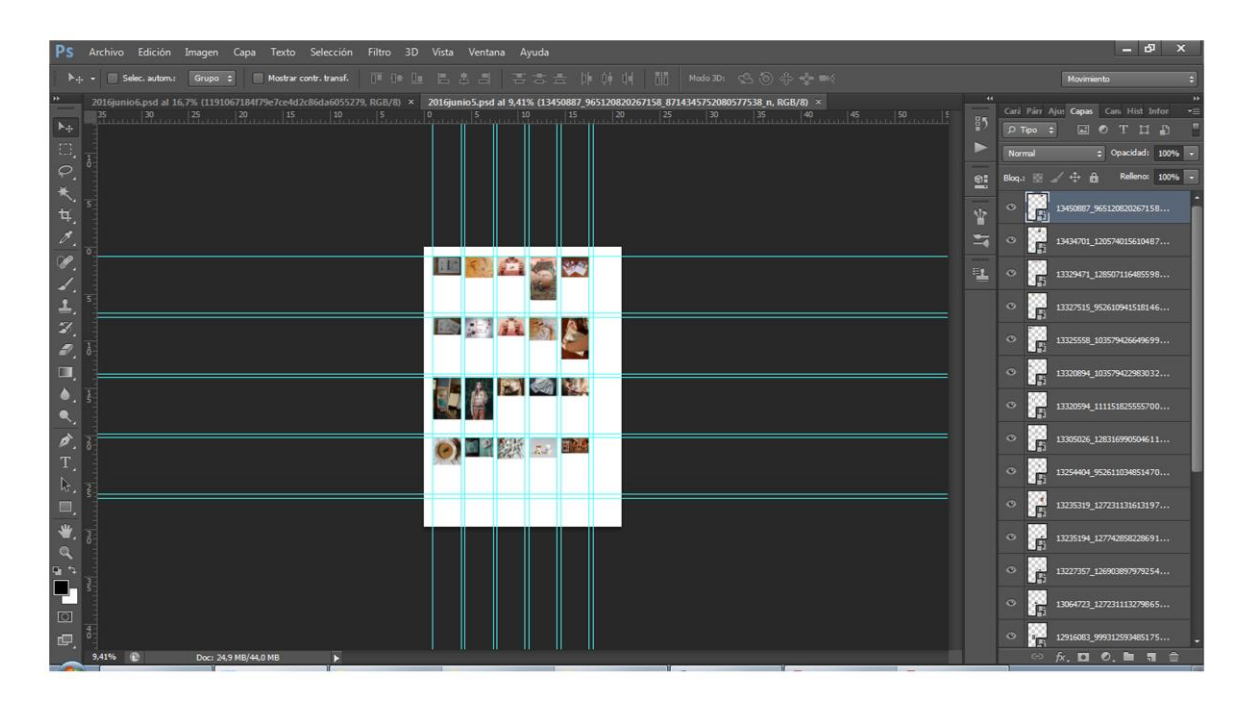

*Figura 8.* Figura 8 muestra proceso de edición en el programa Adobe Photoshop del archivo en una hoja tamaño A4, para luego imprimirlo y recortarlo en la medida definida.

# Problemáticas en esta instancia.

#### Legales

**.** 

La problemática abordada en esta instancia no sería la justificación acerca de la utilización de las imágenes, sino, tener una valides legal, o mejor dicho no tener problemas legales por esta reproductibilidad y re-utilización, enfrentando un ejército de demandas por infracción del copyright.

Warhol tuvo un juicio por las cajas brillo y lo ganó. Es más la marca tendría que haberle pagado a Warhol por lo que actualmente es, el hecho es que estos casos son en otros países y cada país tiene sus normas y sus leyes.

En el libro de Arthur Danto<sup>19</sup> el autor dice: La responsable del intento de asesinato de Andy Warhol, Valerie Solanis, podría haber sostenido de un modo convincente que su intento de disparar sobre él había sido una performance, pero sus derechos según la Primera Enmienda no quedaron vulnerados cuando acabo afrontándo las consecuencias legales del intento de homicidio.

Como la cantidad de imágenes del archivo no posibilita pedir autorización a cada uno de los dueños de las imágenes, y de muchas, ni siquiera sé la procedencia, fui a consultarlo con un abogado que se especializado en derechos de autor Hugo Lanteri.

Concretamos una cita en su estudio para el 17 de junio del año 2016 y asombrado por lo que le contaba, me dijo que nunca había escuchado tal cosa, lo primero que me sugirió es revisar los términos y condiciones de las redes sociales en la medida que sea posible.

El resultado de nuestra charla fue exhibir el archivo impreso tal cual, y sin alteraciones digitales en la imagen, mencionando en un cartel que este archivo contiene imágenes extraídas de diferentes lugares, dejándolos detallados.

En el caso de presentarse algún inconveniente legal, el primero sería recibir una carta documento de la persona que haya encontrado su imagen y no esté de acuerdo, en tal caso se quita la imagen exhibida y se soluciona el problema.

Posteriormente a la charla me puse a investigar sobre lo recomendado, comencé a buscar en internet sobre Facebook y en Wikipedia, además de dar una cronología historiada, nos cuenta que en el momento de aceptar el contrato de términos de uso de la comunidad, el usuario cede

<sup>&</sup>lt;sup>19</sup> Danto, Arthur C. El abuso de la belleza: la estética y el concepto de arte.\_ 1ª ed. 3ª reimp.\_ Buenos Aires: Paidós, 2012. 240p.; 21x15cm.- pág. 54

la propiedad exclusiva y perpetua de toda la [información](https://es.wikipedia.org/wiki/Informaci%C3%B3n) e imágenes que agregue a la red social.

"Usted le otorga a Facebook el derecho irrevocable, perpetuo, no exclusivo, transferible y mundial (con la autorización de acordar una licencia secundaria) de utilizar, copiar, publicar, difundir, almacenar, ejecutar, transmitir, escanear, modificar, editar, traducir, adaptar, redistribuir cualquier contenido depositado en el portal".

Facebook. Licencia y términos de uso.<sup>20</sup>

En los términos y condiciones de Facebook dice que una vez que subís la imagen no es más tuya. Es de Facebook, eso me libera de cualquier culpabilidad que la persona que subió la imagen quiera poner contra mí.

En cuanto a Instagram que es una [red social](https://es.wikipedia.org/wiki/Red_social) exclusivamente de imágenes (a las que se le pueden colocar efectos fotográficos y posteriormente compartir allí y en otras redes simultáneamente) en donde el texto solo puede ir en una pequeña descripción o comentario al subir la imagen y luego solo en los comentarios de los usuarios en relación a la misma foto subida. Esta aplicación no tiene un botón de descarga de imagen.

Pinterest por su parte, es una plataforma para compartir imágenes que permite a los usuarios crear y administrar, en tableros personales temáticos, colecciones de imágenes como eventos, intereses, hobbies y mucho más. Los usuarios pueden buscar otros [pinboards,](https://es.wikipedia.org/w/index.php?title=Pinboards&action=edit&redlink=1) "repinear" imágenes para sus propias colecciones o marcarlas con un 'me gusta'. Fundada por [Ben](https://es.wikipedia.org/wiki/Ben_Silbermann)  [Silbermann,](https://es.wikipedia.org/wiki/Ben_Silbermann) [Paul Sciarra,](https://es.wikipedia.org/w/index.php?title=Paul_Sciarra&action=edit&redlink=1) y [Evan Sharp.](https://es.wikipedia.org/w/index.php?title=Evan_Sharp&action=edit&redlink=1)<sup>21</sup>

Lo curioso de esta app es que las imágenes que Pinterest cuida por una cuestión de autoría, permite e incitan a descargarla:

**.** 

<sup>20</sup> WikipediA, La enciclopedia libre. Información sobre Facebook https://es.wikipedia.org/wiki/Facebook 21 WikipediA, La enciclopedia libre. Información sobre Pinterest https://es.wikipedia.org/wiki/Pinterest

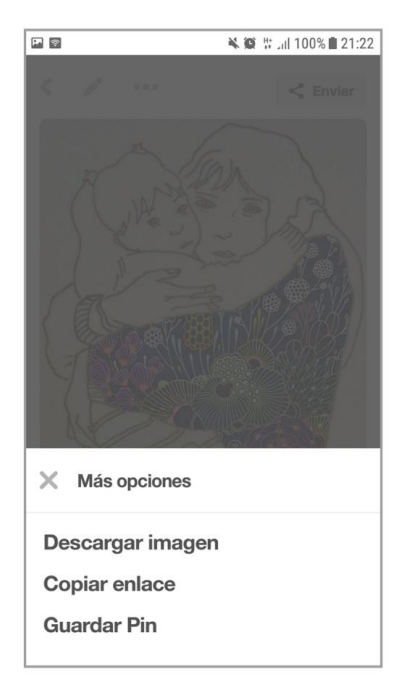

*Figura 9*. Figura 9 contiene la captura de pantalla de las opciones de descarga que brinda la aplicación de Pinterest.

Eso significa que todas las personas que no están de acuerdo con la reproductibilidad de su obra, hablando en términos de Walter Benjamin, la imagen que suben de lo que fue su obra, la cual yo desde mi poder de uso y descarga que me confieren las herramientas con las que la veo (botón derecho de mouse, descarga o los mismos botones de la app), las re-utilizo tendrían que rever la cuestión legal de lo que ellos mismos eligieron como uso publicitario o marketing de su obra.

Teniendo que enfrentar, en todo caso a un juicio directamente con Facebook.

Lo que yo tendría que rever es entonces una culpabilidad moral/ética que la persona que sube su imagen crea ante mí.

Seguí mi investigación legal, consultando las leyes nacionales, puesto que la [legislación](https://es.wikipedia.org/wiki/Sistema_jur%C3%ADdico) sobre derecho de autor cambia de un país a otro.

Esta vez volví a hacer una consulta a otro abogado, en este caso Luciana Gervaci, que no se especializa en el tema pero me informo que no hay una ley específica que regula la imagen en internet sino que se engloba todo en la Ley 11.723- Régimen legal de la propiedad intelectual.

*Artículo 1°. — A los efectos de la presente Ley, las obras científicas, literarias y artísticas comprenden los escritos de toda naturaleza y extensión, entre ellos los programas de computación fuente y objeto; las compilaciones de datos o de otros materiales; las obras dramáticas, composiciones musicales, dramático-musicales; las cinematográficas, coreográficas y pantomímicas; las obras de dibujo, pintura, escultura, arquitectura; modelos y obras de arte o ciencia aplicadas al comercio o a la industria; los impresos, planos y mapas; los plásticos, fotografías, grabados y fonogramas, en fin, toda producción científica, literaria, artística o didáctica sea cual fuere el procedimiento de reproducción. La protección del derecho de autor abarcará la expresión de ideas, procedimientos, métodos de operación y conceptos matemáticos pero no esas ideas, procedimientos, métodos y conceptos en sí.<sup>22</sup>*

Internet ha sido desde sus inicios una herramienta para la distribución de contenidos libres tanto de textos como de programas de cómputo.

Derecho de autor en la era de la postproducción.

**.** 

Existe un soporte que regula la legitimidad de las prácticas sociales de la copia, este es Copyright, su símbolo se coloca para indicar que una obra esta resguardada de manera legal, y posee derecho de autor. Debido a las limitaciones que impone el modelo de los derechos de autor, se han desarrollado además del dominio público otras licencias libres como el copyleft y las licencias Creative Commons que han servido de base para la producción de obras literarias, musicales, animadas, de cine.

"El copyleft (a veces traducido como izquierdo de autor o izquierdo de copia) es una práctica legal que consiste en el ejercicio del [derecho de autor](https://es.wikipedia.org/wiki/Derecho_de_autor) (copyright en inglés) con el objetivo de propiciar el libre uso y distribución de una obra, exigiendo que los concesionarios preserven las mismas libertades al distribuir sus copias y derivados. Los autores pueden aplicar una licencia con copyleft a [programas informáticos,](https://es.wikipedia.org/wiki/Programa_(computaci%C3%B3n)) obras de [arte,](https://es.wikipedia.org/wiki/Arte) [textos](https://es.wikipedia.org/wiki/Texto) o cualquier tipo de trabajo creativo que sea regido por el [derecho de autor.](https://es.wikipedia.org/wiki/Derecho_de_autor)"<sup>23</sup>

<sup>22</sup> InfoLEG, Información Legislativa. Ministerio de justicia y Derechos Humanos. Presidencia de la Nación. Ley 11.723- Régimen legal de la propiedad intelectual.

<http://servicios.infoleg.gob.ar/infolegInternet/anexos/40000-44999/42755/texact.htm>

<sup>23</sup> WikipediA, La enciclopedia libre. Concepto de Copyleft<https://es.wikipedia.org/wiki/Copyleft>

| $\bullet$                             |                        |                       |
|---------------------------------------|------------------------|-----------------------|
| El símbolo del <i>copyright</i> ,     | Una letra C invertida, | Copy Roger, símbolo   |
| " <sup>o"</sup> , se usa para indicar | símbolo sin            | utilizado por algunos |
| que una obra está sujeta              | reconocimiento legal,  | grupos en internet    |
| al derecho de autor.                  | es el más común        | para representar las  |
|                                       | como contrapartida     | copias no             |
|                                       | del símbolo            | autorizadas.          |
|                                       | copyright.             |                       |

*Figura 10*. Figura 10 contiene los iconos utilizados para Copyright.

Lo cierto es que las leyes del copyright nunca tendrán la valides que quieren tener en una red de difusión tan grande como en la que nos encontramos actualmente y forma parte de una gran biblioteca pública al alcance que todos

¿Nos dirigimos hacia una cultura que abandonaría el copyright en beneficio de una gestión del derecho de acceso a las obras, hacia una especia de esbozo del comunismo de las formas $?^{24}$ 

**.** 

<sup>24</sup> Bourriaud, Nicolás. Postproducción – 1ª ed. 3ª reimp. Ciudad Autónoma de Buenos Aires: Adriana Hidalgo editora, 2014 128 p.; 19x14 cm.- Pág. 39

# VI.III Por nombre AñoIII-2015

Una posibilidad fue mostrar los nombres que figuran en el archivo cuando se van guardando, el nombre predeterminado que aparece cuando haces clic derecho, propiedades. Esta opción surgió haciendo búsquedas mientras asistía a la clínica de arte de archivo de Fabhio Di Camossi.

Probé varias maneras de hacerlo:

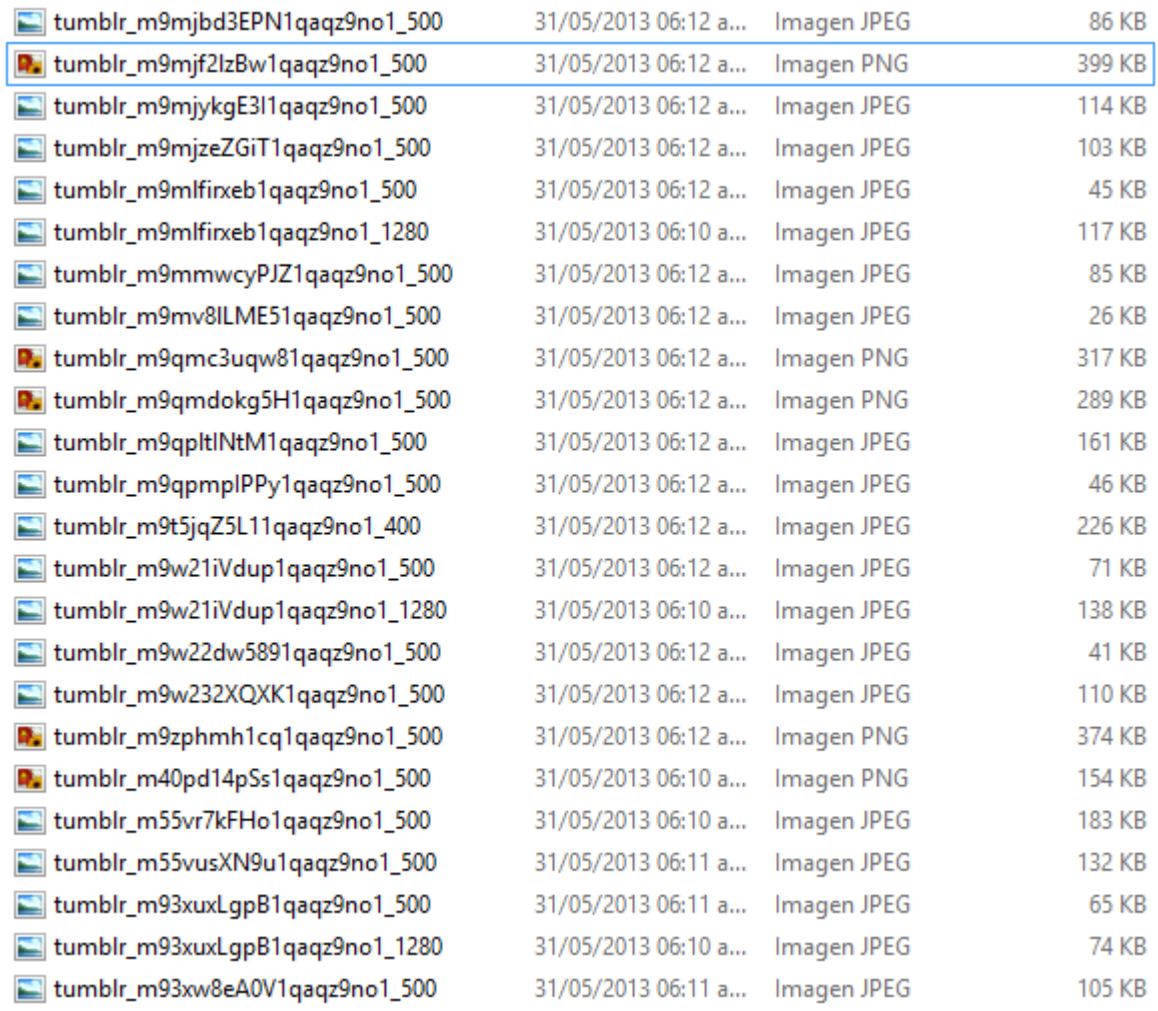

*Figura 11*. Figura 11 contiene la primer posibilidad de mostrar el archivo.

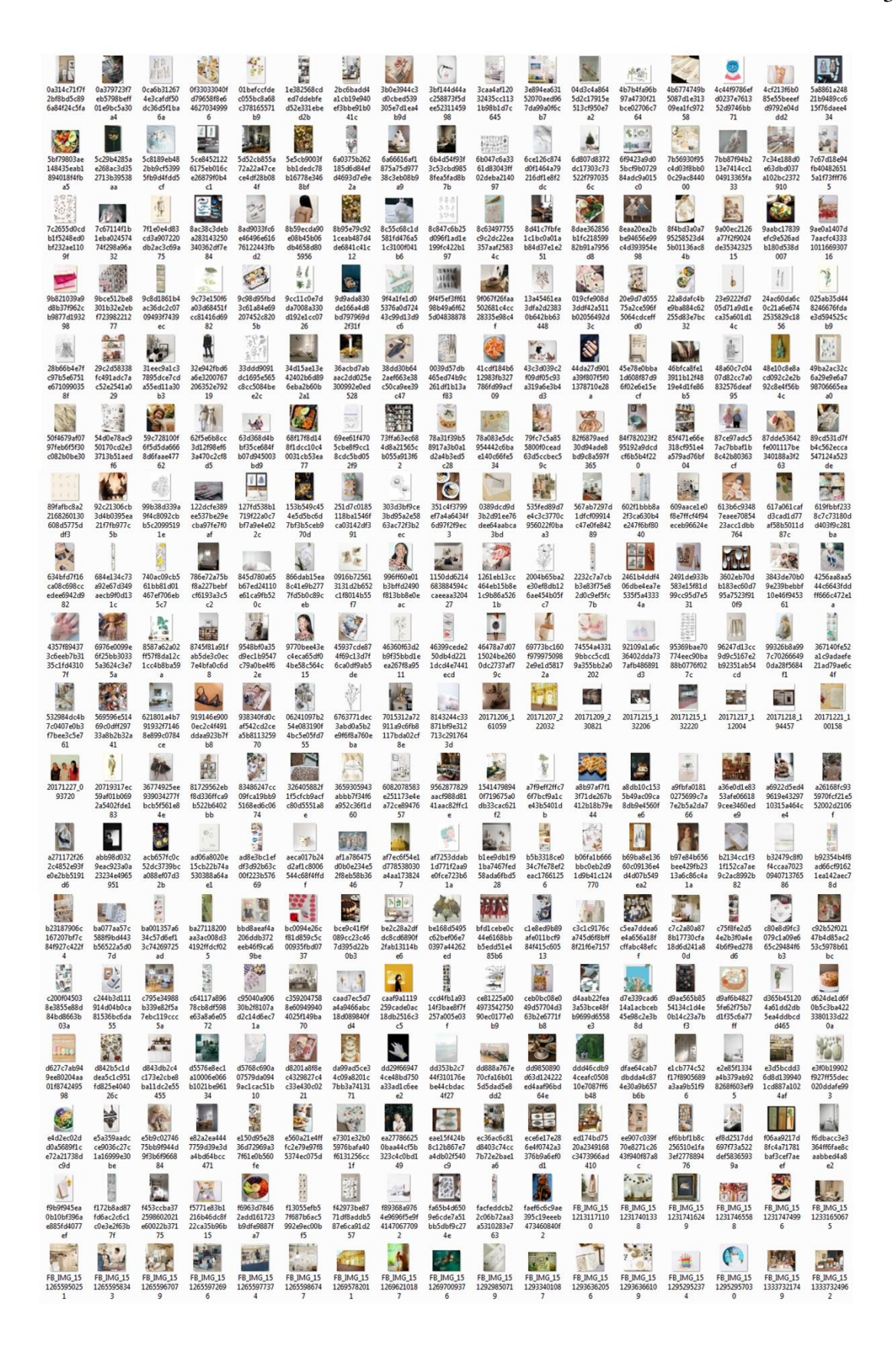

*Figura 12*. Figura 12 contiene la segunda posibilidad de mostrar el archivo.
|      | 0d555ce626b132265925349104f117ee          |     | 0e28d64e335b67c73c9d8f73848c7864 |    | 02a59644e2e48dca21c2e34edb9e38e0  |    | 2cc5bc2179dcce1b555f6dfea0a1ee52 |
|------|-------------------------------------------|-----|----------------------------------|----|-----------------------------------|----|----------------------------------|
|      | 3ae326a574a65e5d9e104ed27b9fec49          | 翮   | 3c4cd4df42b73e221998e0b5d8e0d8   |    | 3c096a2a2f2261f7e266c8ceb0045690  |    | 4c92f364b2c29098da409c930874c83e |
|      | 4f90e33f6009a12e9b577788f0451f32          |     | 5dd46853f3f6d8370e218f413846dfcf |    | 6ef267283f2bad0e8f6169e4bbf8cb7a  |    | 7c2c72af06fa73faa108c5218de3ccdf |
|      | 7c2c72af06fa73faa108c5218de3ccdf          |     | 7f41ab61e62d1acfe235ad351b28ba8f |    | 8bb24d5e8e7397d76d0d5fb871aaf370  |    | 09f8651086a94c001d98d8ddff07ee0a |
|      | 9b498dee7f1be3f7e15a0d5b93908c4e          |     | 9d42fb17528e89666ba8adba338f8ccb |    | 9e5412ed5edf54d1b92a6b608bafd415  |    | 10db6f568a0f4066879067d45324b2a8 |
| 45   | 12f3f6c840f40fc611e5261a3a23c4fe          |     | 19a17664294108922c87178a265ca0f5 | 赵  | 40e8273066bfaa03b77769dfac089327  |    | 47fe90093d46da1df7d1a28bbcac3c83 |
|      | 053a538e9b5564e0ad58ba5826fa5f01          |     | 62a170f82d86691e9bba1b6daa29164c |    | 065a2a9ef7985d8914f4b4cedb2e2203  |    | 77. 2009 Sanguine II, Betsy Eby  |
|      | 90f991612a5a3063352f07a9f77aba7e          |     | 91d31213aa697bf28b6e7535418be956 |    | 95b2da57f9e6bb4e264c60442a26aca5  |    | 96ef8f57938fc7a0f3a2d5a7b46e6ce4 |
|      | 292f397d390dcc17aaf2ce1e68028922          |     | 497b31375ee0340fe61b447ef7dde834 |    | 848e38137ee0a2e45fbdb4de5db5b6    | 歸  | 3992d940f51276d3171c0577fb8b65b4 |
|      | 4734e8107ee230824a00bbe59e4eb615          |     | 6140f9b53919c56b496604d8c88ec96c |    | 7019ed634c88134f4fa6ef8bbf3bf98d  |    | 07906ed439f0927d42cf2afa4c9f1951 |
|      | 134000996 64135_471422276260217_134000996 |     | 68382f88c58f04d12a0d57ef79218c39 |    | 83816b7bbeb7ca366a4861b533a0d9    |    | 95783d9d7848c23f0f174fd6a5ffdc93 |
| ei v | 378995_2945360234291_319547075_n          | 鑢   | 536642cfcff30d402e486f05337420fa |    | 544663_10150828666163142_309007   |    | 1004877 10152335394267629 26001  |
| 鬸    | 1560424_10203567046555986_75327           | Y   | 1601259_10203569308852542_17321  |    | 1907603_10152083035111130_13103   |    | 1977454_1455574181344807_515484  |
|      | 4148382e1e227bc330a31dbcd9e0d6            | n   | 10003537_10203568950283578_5666  | m. | 10153692_10203569309012546_1873   |    | 10171034_848609981822944_564365  |
| 壽    | 10172770_10203587861036335_1820           | 1.4 | 10248978_10202349341750743_5596  |    | 10252157_10203778772288997_4253   |    | a6c5a90658fe05396a8e058472acfd85 |
|      | a418d3a9f681810bb063256b356f9cbe          |     | a06021a48a1180cf3ccc5db66fd0b2cb |    | # 10947b5914f17ecccb7b2d9ee860ce0 | IJ | aa3c133d82df75fff43d933c4ed61006 |
|      | abb8dc4bcb5a3eb28f24e5b3e6d85f            |     | abc7e0d43d97f9f559695bb3bbbade   |    | ad307883eef63f17806f02361bce51f8  |    | Anja Stiehler                    |
|      |                                           |     |                                  |    |                                   |    |                                  |

*Figura 13*. Figura 13 contiene la tercera posibilidad de mostrar el archivo.

```
7eb0677311c1ef34ba93f5f311ce8174
7ef42814bcc9da3ebb41b8e792c1317e
8ba06b47408c0cbd7e60ed9846584adb
09a2cec720a406b91a306493b8fb76dd
1011c3b6e9913221325b143eaf486785bb
21d791b940eae523434a76eea0c656a5
031 _Wilma-Martins-WM-0249-WEB
32a08b3f2cfd9296eea673d2e1fb09ac
35c73cdbcb741a5db8e235323cc40a7e
55c16317de2e07e5c1a4f9daac93be6c
69e2e5742ac2b0a2278da150fa1db3aa
0e026b1a1a4387f66d7c6ba0c3403b66
0e224956101840f04467c703535b45d3
0fd6e6e117c07dee78cb403e81c0444b
02b8b11ed9b0714227a425d39b4ec821
3
3c0eb2adfdd641aca621f50c5a2daaab
4faea503dad00cdf062030a79f7edda9
6a03c0784913c032e157dbd9cc075d53
6f5e662b3092d892691b7ad2dbd3d896
7b189e7eab25d945b3350f45fea43293
7e09ddb4c1d1544861da9b30ce473d1b
7eaef9e3e17d5f84c3c93aa3a0c6a9f3
119a749f5f11b6fe912b24b24e58b705
246e999c7b53c1a2768fbee8533a2ac7
337a8267f219ebe875087c17c3b6b6fb
692b94ee329c7cc8da6505e78e434df6
746d9f0cbe8bb168ca34a3390451d090
1902ced0ab64437530e2dea377467e71
2186f36f2a5c0f8318b0f876136f1678
5662b40906a2f05f65d54cd5b8dc110f
7997d893274f6359839d6fe72b1892d6
8944_10152844387377608_6393243319503221848_n
16672\_775532515831963\_70301268549859442\_n29539 JS 001
{\tt 555178\_10201627620238176\_2132778367\_n}560207_10201015601498090_662284999_n
598832_4149085811312_456108683_n
783488c69f4760945c41b91148ea57d6
969354_10201627611037946_94606722_n
1002304\_10151582590867572\_54850481\_n1\, 2\, 3\, 6\, 1\, 7\, 8\, \_6\, 6\, 3\, 9\, 6\, 0\, 7\, 8\, 3\, 7\, 2\, 0\, 3\, 2\, 0\, \_6\, 0\, 7\, 6\, 1\, 3\, 3\, 9\, 7\, 5\, 1\, 1\, 5\, 9\, 4\, 1\, 3\, 9\, 7\, \_n1926286_1536453099931427_4696382445513565574_o
1981748\_524588680995222\_542235799\_n4095462e7b3f33917018ec544d57b2aa
10349150\_645969938852738\_6950697887728720420\_n84c947add0e045d645c7fae5f4cd5d3b
87b060d86e8da79cf56f9d635f79b149
91e15cab8a6e5381696bcca979192e48
b57d2b45d4f32cf756506cb2f39ea5cf
b58213e924db26df6005e2eaaf852faf
b730628dbb97eab09124da83ee561863
b6285798dda4881c511419aa12919708
b6099894524f0e441a0ecdba28980162
```
*Figura 14*. Figura 14 contiene la cuarta posibilidad de mostrar el archivo.

# VI.IV Por carpetas AñoIV 2016

Mostrar las carpetas y los procesos de archivación digital.

- -Carpetas de todos los años.
- -Carpetas que están adentro de cada año

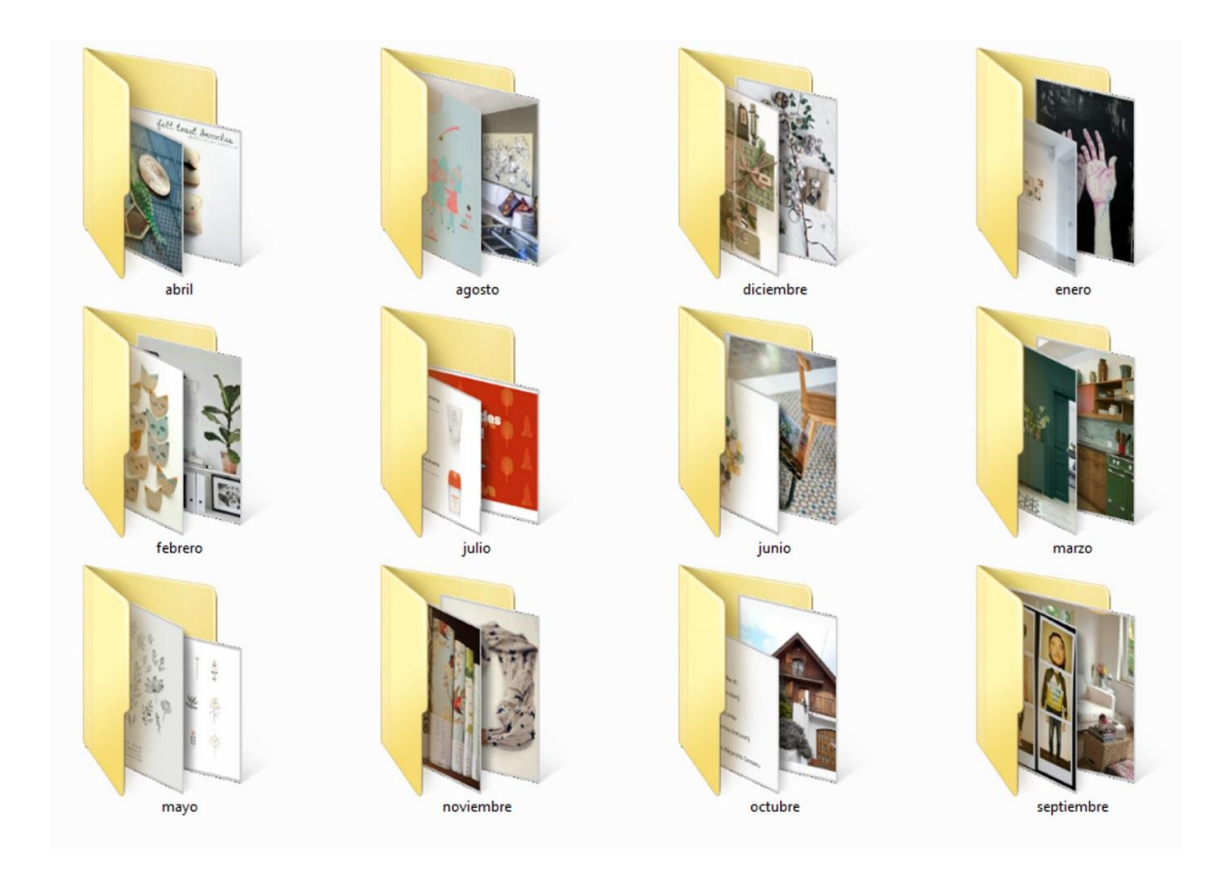

*Figura 15*. Figura 15 contiene la captura de pantalla de las carpetas del año 2016.

#### VI.V Dibujos AñoV 2017

**.** 

Incluso en las más perfecta de las reproducciones, una cosa queda fuera de ella: el aquí y el ahora de la obra de arte, su existencia única en el lugar donde se encuentra. Es a esta existencia única de la obra de arte y solo a ella a la que atañe la historia a la que ella ha estado sometida a lo largo de su permanencia. Dentro de esta historia se encuentran lo mismo las transformaciones que sufre en su estructura física a lo largo del tiempo que las cambiantes condiciones de propiedad en las que puede entrar.<sup>25</sup>

Precisamente esta frase es la que comprende la experiencia por la que pasa la acción de sentarme a dibujar los aspectos específicos de las imágenes que recolecte, al querer acercarme a un determinado elemento de interés la acción se transformó en un nuevo hacer con una nueva identidad, encontré una nueva obra, un nuevo sentido y salí de ese archivo para encontrarme en otra dimensión.

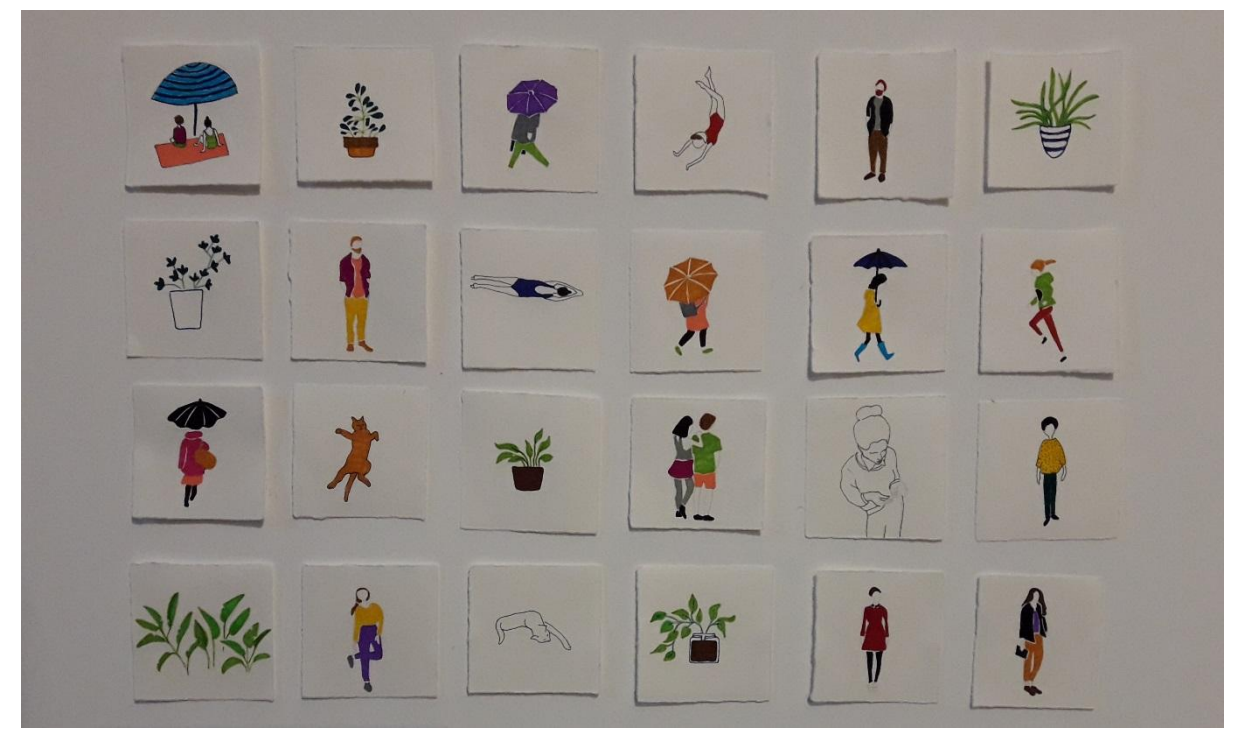

*Figura 16*. Figura 16 contiene los dibujos en pequeño formato 6cm x6cm realizados con microfibra.

<sup>25</sup> Benjamin, Walter. La obra de arte en la época de la reproducción técnica. 1ª ed.-Ciudad autónoma de Buenos Aires: la marca editora, 2017. 144p.; 18x11cm.- (Biblioteca de la mirada / GuidoIndij).Traducción de Andres E. Weikert. pág. 51.

# VI.VI proceso AñoVI 2018

Este año está en proceso en búsqueda de posibilidades y contínuo crecimiento.

#### Reflexiones:

En este contexto de reflexión, se advierte que algunos de los objetivos son plausibles de continuar generando nuevas instancias de trabajo, ya que han propiciado nuevos cuestionamientos hacia el interior del proyecto. Lo cual puede ser un nuevo punto de partida interesante, y una buena manera de concluir este ciclo, posibilitando nuevos caminos de indagación.

Dicho proyecto generó la vinculación con actores sociales, ya sea en la búsqueda de trabajos de artistas cordobeses, como en la instancia de investigación de conceptos, como lo fueron las encuestas sobre el concepto del arte y las citas pautadas con los abogados para el asesoramiento legal.

Se pretende reflexionar críticamente sobre la noción de estética de archivo y su utilización así como en los distintos aspectos que van surgiendo en la práctica artística y para ello entender el ciberespacio entonces, como un organismo en continua alteridad, cambio y evolución que se construye cotidianamente a partir de relaciones sociales de quienes lo habitan.

Entendiendo que el hecho de producir conocimiento científico a partir de la reflexión sobre la propia producción visual es un aspecto fundamental del hacer artístico en tanto disciplina autónoma del conocimiento, a su vez situarme en nuestra actualidad y concientizar la realidad que vivimos a diario me sugiere posibilidades dentro de la vorágine de lo cotidiano. La labor del artista es rescatarlos y transmitirlos.

Convirtiéndome en una especie de antropóloga del ciberespacio entiendo mi archivo como un conjunto, y no como selector de tal o cual imagen, por ese motivo, es que está más allá de los resguardos legales de cualquier imagen en particular.

Trabajo desde lo global, viendo este archivo desde su generalidad, y es por eso que decido mostrarlo en todas las instancias de búsqueda que tuve en este proceso, y para que el sentido de este, se termine de generar con el espectador y dándolo a conocer para que tenga un sentido real y pueda encontrar su valor con el otro, en ese encuentro y en esa transmisión. Teniendo en cuenta siempre la aclaración del origen de las imágenes.

Pretendo mostrar cada una de las instancias que se fueron generando, exhibiendo así, las propuestas:

VI.I Estadísticas impresas AñoI-2013

VI.II Como archivo impreso AñoII-2014

VI.III Por nombre AñoIII-2015

VI.IV Por carpetas AñoIV 2016

VI.V Dibujos AñoV 2017

Entendiendo que VI.VI proceso AñoVI 2018, es el año en el que este proceso general tuvo lugar y da cuenta de todo lo investigado hasta aquí.

Así mismo, habrá un espacio en donde se mostrara el archivo en formato digital, el las condiciones que se encontró desde su gestación, que es organizado por carpetas en una computadora.

También, se encontrara el libro de artista con este proceso de investigación y producción.

#### Bibliografía

- BARTHES, Roland. La cámara lucida: Nota sobre la fotografía.-1ª ed. 11ª reimp.- Buenos Aires: Paidós, 2015. 192p.; 22x14cm.- (Comunicación). Traducción de Joaquin Sala-Sanahuja
- BAUMAN, Zygmunt <http://www.elmundo.es/papel/lideres/2016/11/07/58205c8ae5fdeaed768b45d0.html>
- BENJAMIN, Walter. La obra de arte en la época de la reproducción técnica. 1ª ed.- Ciudad autónoma de Buenos Aires: la marca editora, 2017. 144p.; 18x11cm.- (Biblioteca de la mirada / GuidoIndij).Traducción de Andres E. Weikert.
- BOURRIAUD, Nicolás. Postproducción 1ª ed. 3ª reimp. Ciudad Autónoma de Buenos Aires: Adriana Hidalgo editora, 2014 128 p.; 19x14 cm.-
- BEUYS, Joseph. Documental extraído del sitio web https://www.youtube.com/ .Todo hombre es un artista<https://www.youtube.com/watch?v=4MaF0woynvc&t=463s>
- DANTO, Arthur, Después del fin del arte: el arte contemporáneo y el linde de la historia. 1ª ed. 4ª reimp.- Buenos Aíres Paidós, 2014. 256p.; 23x16c.- (Transiciones)
- DANTO, Arthur C. El abuso de la belleza: la estética y el concepto de arte.  $1^a$  ed.  $3^a$ reimp.\_ Buenos Aires: Paidós, 2012. 240p.; 21x15cm.-
- DANTO, Arthur C. ¿Qué es el arte?, adaptado por Iñigo Garcia Ureta -1<sup>ª</sup> ed. -1areimp.- Ciudad Autónoma de Buenos Aires: Paidós, 2015. 160pp.; 21x15cm.
- FIN(ES) DEL ARTE. Boris Groys. Las políticas de instalación <http://artecontempo.blogspot.com/2011/05/boris-groys.html> (Originalmente publicado en la revista e-flux: <http://www.e-flux.com/journal/view/31> )
- GUANTAY, Mane

 <https://www.youtube.com/watch?v=dH3PCsqxq3Q> <https://www.youtube.com/watch?v=FfB99uoGtgYç>

- GROYS Boris. Volverse público: Las transformaciones del arte en la ángora contemporánea.1ª ed. 2ª. reimp. – Ciudad Autónoma de Buenos Aires: Caja Negra, 2016. 208 p.; 19x12, 5cm. Traducido por: Paola Cortes Rocca.
- GUASCH, Anna María (2011) Arte y archivo, 1920-2010. Genealogías, tipologías y discontinuidades, Madrid, España: Ed. Akal.
- InfoLEG, Información Legislativa. Ministerio de justicia y Derechos Humanos. Presidencia de la Nación. Ley 11.723- Régimen legal de la propiedad intelectual. <http://servicios.infoleg.gob.ar/infolegInternet/anexos/40000-44999/42755/texact.htm>
- POSMODERNIA. 01/08/2017 La nueva política social en la era de la mundialización [http://www.posmodernia.com/la-nueva-politica-social-en-la-era-de-la](http://www.posmodernia.com/la-nueva-politica-social-en-la-era-de-la-mundializacion/)[mundializacion/](http://www.posmodernia.com/la-nueva-politica-social-en-la-era-de-la-mundializacion/)
- STEYERL, Hito. Los condenados de la pantalla; con prólogo de Franco Berardi.-1ª reimp. Ciudad Autónoma de Buenos Aires: Caja Negra, 2014. 208 p.; 19x12cm.Traducido por: Marcelo Expósito.
- WEWEI, Ai, exhibición Inoculación. Fundación Proa. Buenos Aires, 02/12/2017 [https://www.facebook.com/pg/FundacionProa/photos/?tab=album&album\\_id=101558](https://www.facebook.com/pg/FundacionProa/photos/?tab=album&album_id=10155808813751997) [08813751997](https://www.facebook.com/pg/FundacionProa/photos/?tab=album&album_id=10155808813751997)
- WikipediA, La enciclopedia libre. League of Legends [https://es.wikipedia.org/wiki/League\\_of\\_Legends](https://es.wikipedia.org/wiki/League_of_Legends)
- WikipediA, La enciclopedia libre. Microsoft Word [https://es.wikipedia.org/wiki/Microsoft\\_Word](https://es.wikipedia.org/wiki/Microsoft_Word)
- WikipediA, La enciclopedia libre. Concepto de Copyleft <https://es.wikipedia.org/wiki/Copyleft>
- WikipediA, La enciclopedia libre. Información sobre Facebook https://es.wikipedia.org/wiki/Facebook
- WikipediA, La enciclopedia libre. Información sobre Pinterest https://es.wikipedia.org/wiki/Pinterest

### Anexo 1

## I- Clasificación de archivo

Total de imágenes: 2718 (dos mil setecientos dieciocho).

Cantidad total por mes:

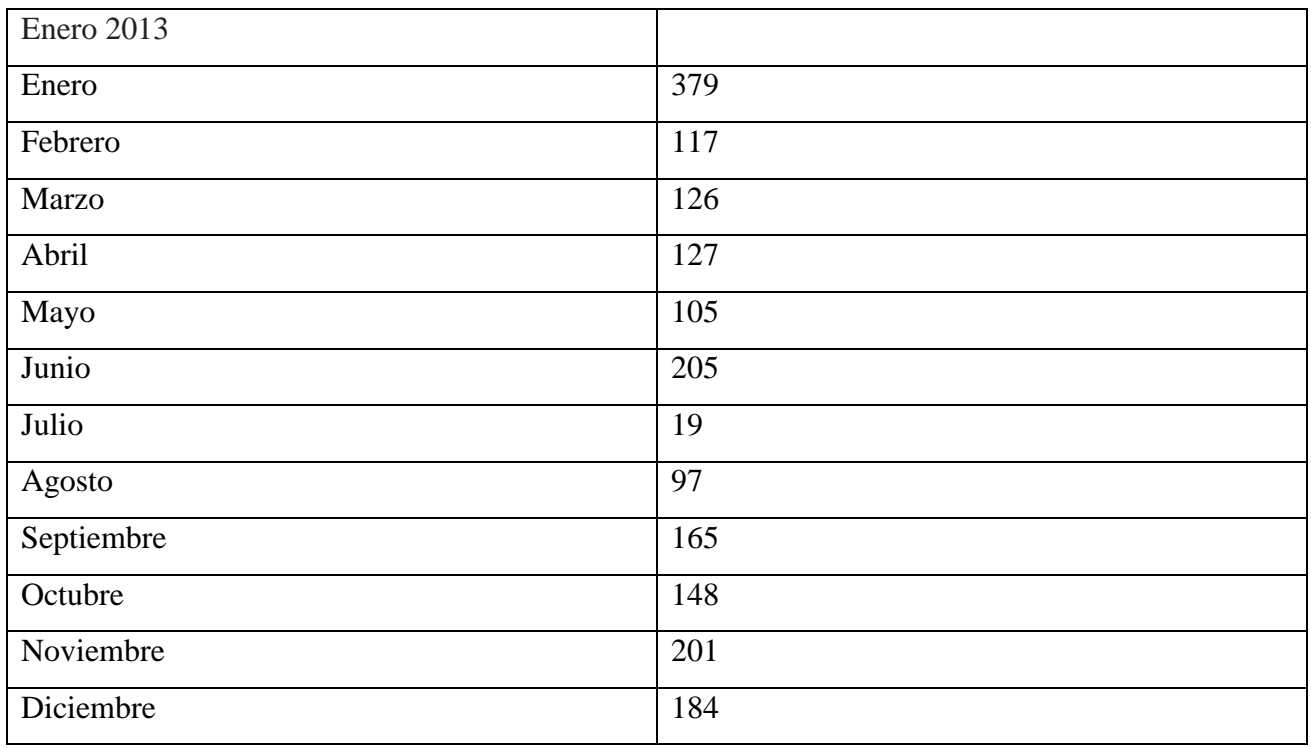

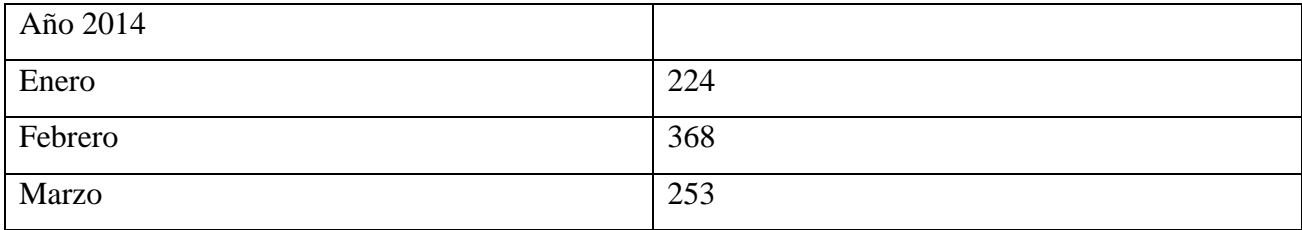

Generé diversos tipos de estadísticas para poder hacer un análisis más exhaustivo y poder compartir estos resultados.

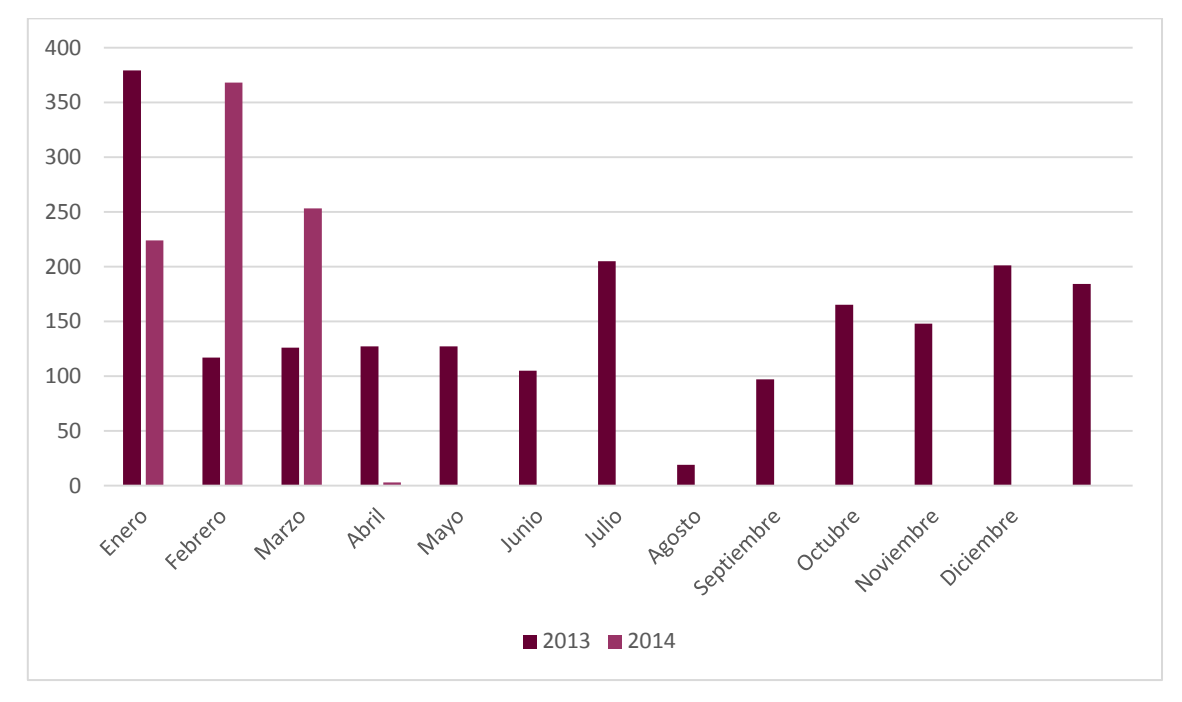

*Figura 17*. Figura 17 Grafico de columna cantidad total por mes del año 2013 comparado con el año 2014

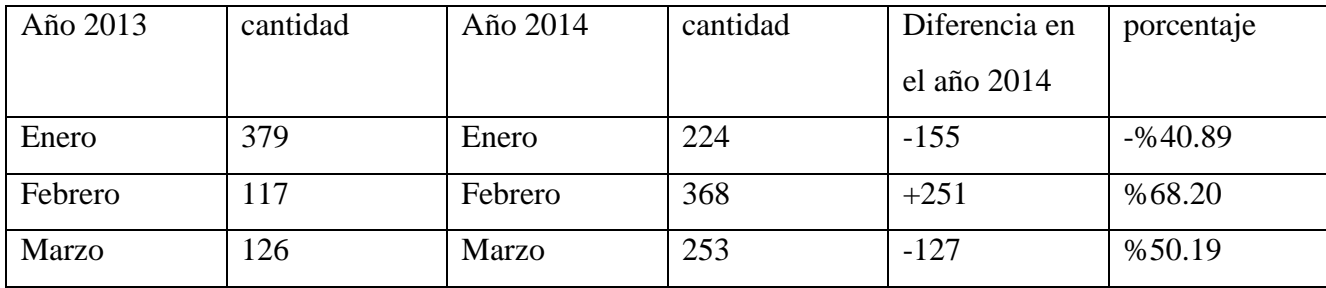

Cantidad por mes comparado con el año anterior:

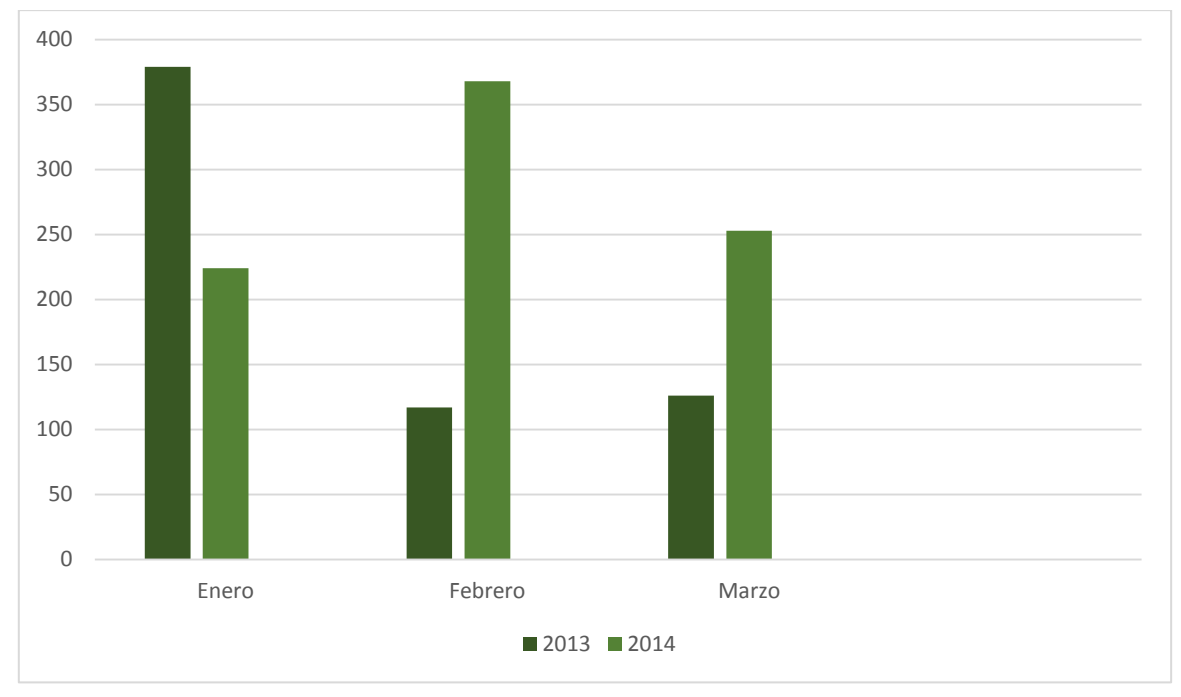

*Figura 18*. Figura 18 Grafico de columna cantidad total por mes del año 2013 comparado con el año 2014

Cantidad total, comparada con el año pasado:

Año 2013: 622 imágenes Año 2014: 845 imágenes

223 imágenes más comparadas con el año anterior en el periodo desde enero hasta marzo, es decir un %26.39 (+).

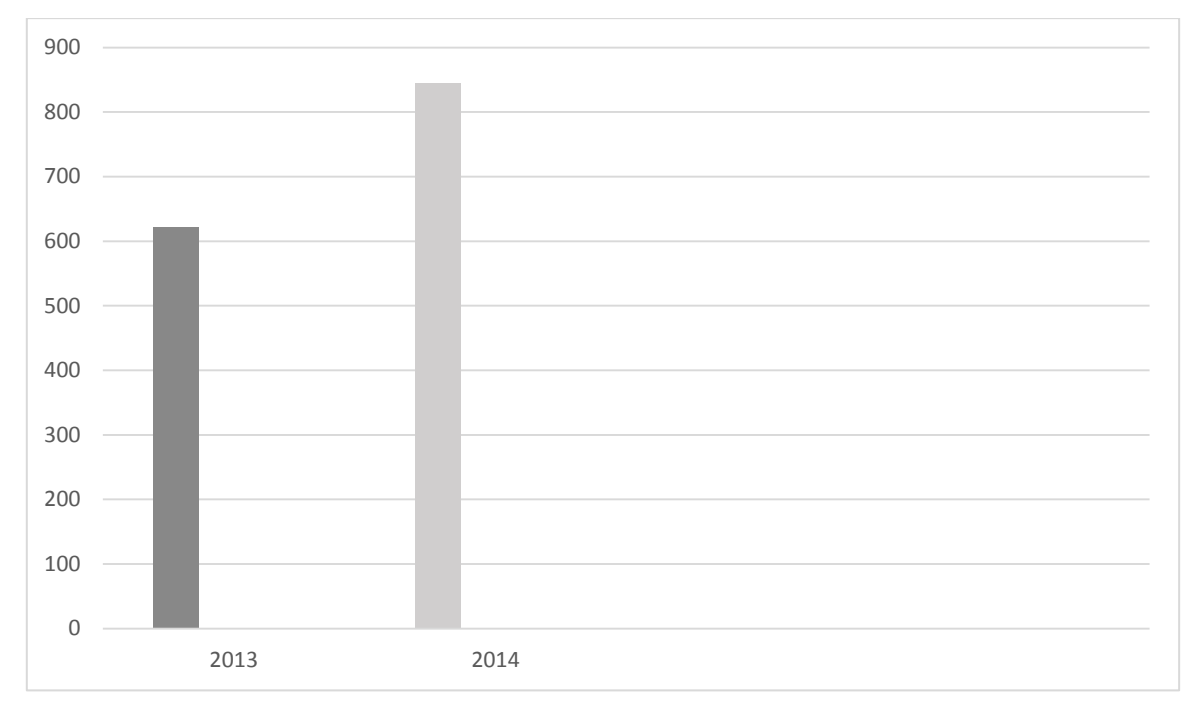

*Figura 19*. Figura 19 Grafico de columna cantidad total por año.

Categorías generales:

- o Dibujo
- Animales dibujados:
- .Peces
- .Tortugas
- .Pájaros
- o Collages
- o Acuarela
- o Grabado
- o Bordado
- o Fotos
- Personales
- Artísticas
- Gesso en spray
- Bombuchas de carnaval
- De animales reales:
- .Peces
- .Coalas
- .Tortugas
- Animales hechos con algún material (tridimensional)
- Intervenidas
- Moda
- Paisajes
- Composiciones
- Plantas:
- .flores
- .cactus
- Baños
- Momentos
- Lápices
- Piernas femeninas
- Locales (comerciales)
- Ropa de niños
- Accesorios de cocina
- Tortas
- Refrigerios
- Películas
- Peinados
- Artistas en su casa o espacio de trabajo
- Sobres
- Comida
- Cuadros bordados
- Hongos
- Mini libros
- Tatuajes
- Pigmentos
- Soquetes
- Guirnaldas
- Puesto de canastos de mimbre
- o Pinturas
- o Cuaderno de artista
- o Instalaciones
- o Espacios
- o De trabajo
- o De la casa
- o Empaques
- o Ilustraciones
- o Manualidades
- Como hacer unas zapatillas de color degradado
- Como hacer palillos adornados
- Como hacer bolsas de papel
- Como adornar tú baño con un frasco de listerine
- Como hacer una mesa de luz con una maleta
- Como componer varios cuadros en una pared
- Como hacer una caja vintage
- Como hacer flores gigantes
- Como hacer un separador de hojas de libro
- Como hacer una tarjeta de cumpleaños
- Como hacer huevos de cemento
- Como encuadernar
- Como hacer un transfer
- Como hacer un peinado
- o Flyers
- o Propagandas
- o Tarjetas de presentación personal
- o Libros
- o Sellos
- o Cajas

# o Estampas

- o Frases
- o Cerámica
- o Dibujos con personajes para armar de papel
- o Chistes
- o Mini prensa de grabado
- o Sostenedores de papel
- o Pinceles
- o Mini objetos
- o Empapelados de pared
- o Exposiciones de arte

Cantidad de imágenes por categoría:

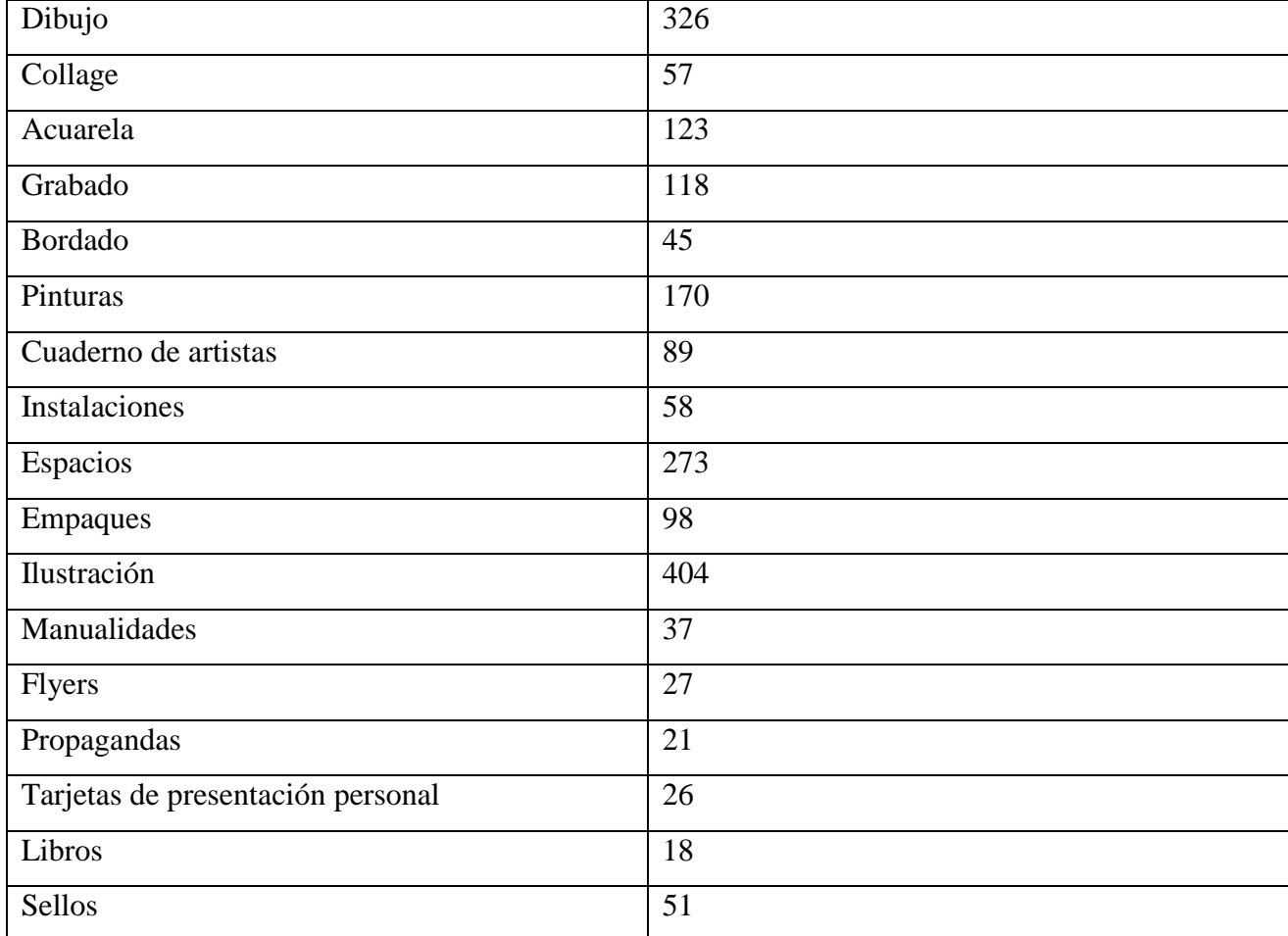

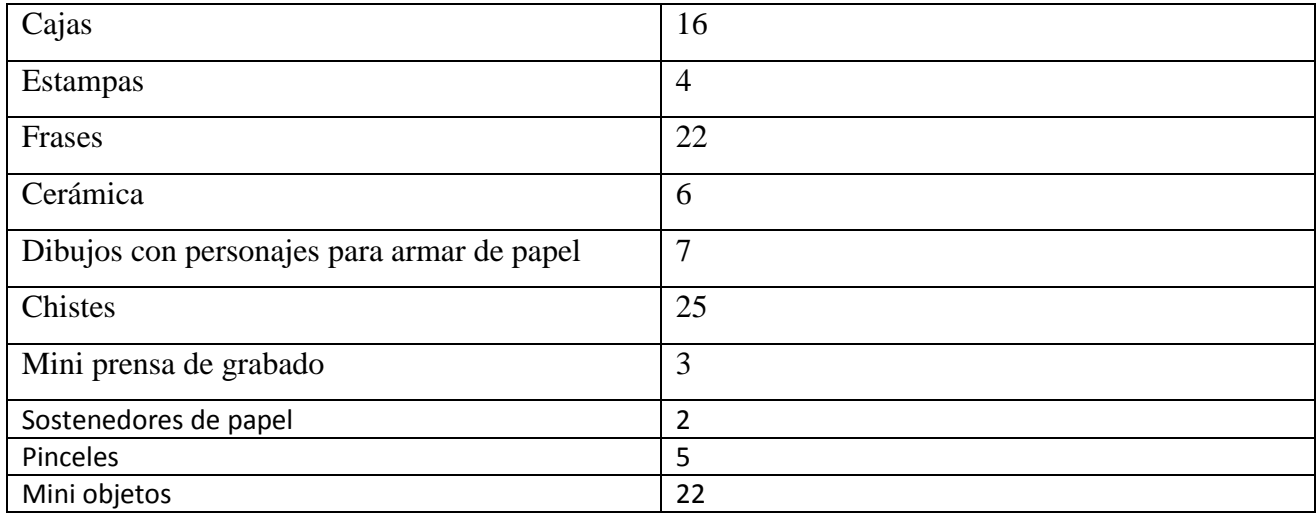

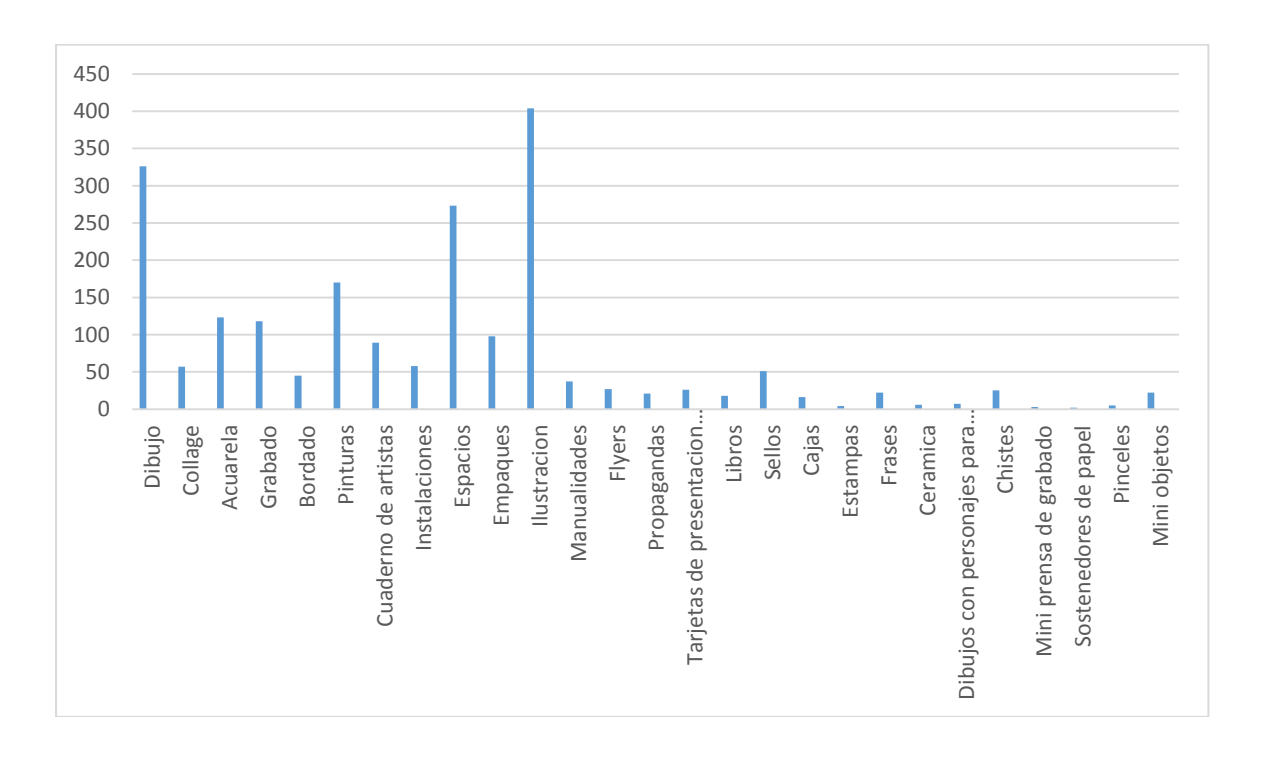

*Figura 20*. Figura 20 Grafico de columna con detalle de cantidad de imágenes por categoría.

Cantidad de imágenes, por categoría, por mes:

# Año 2013

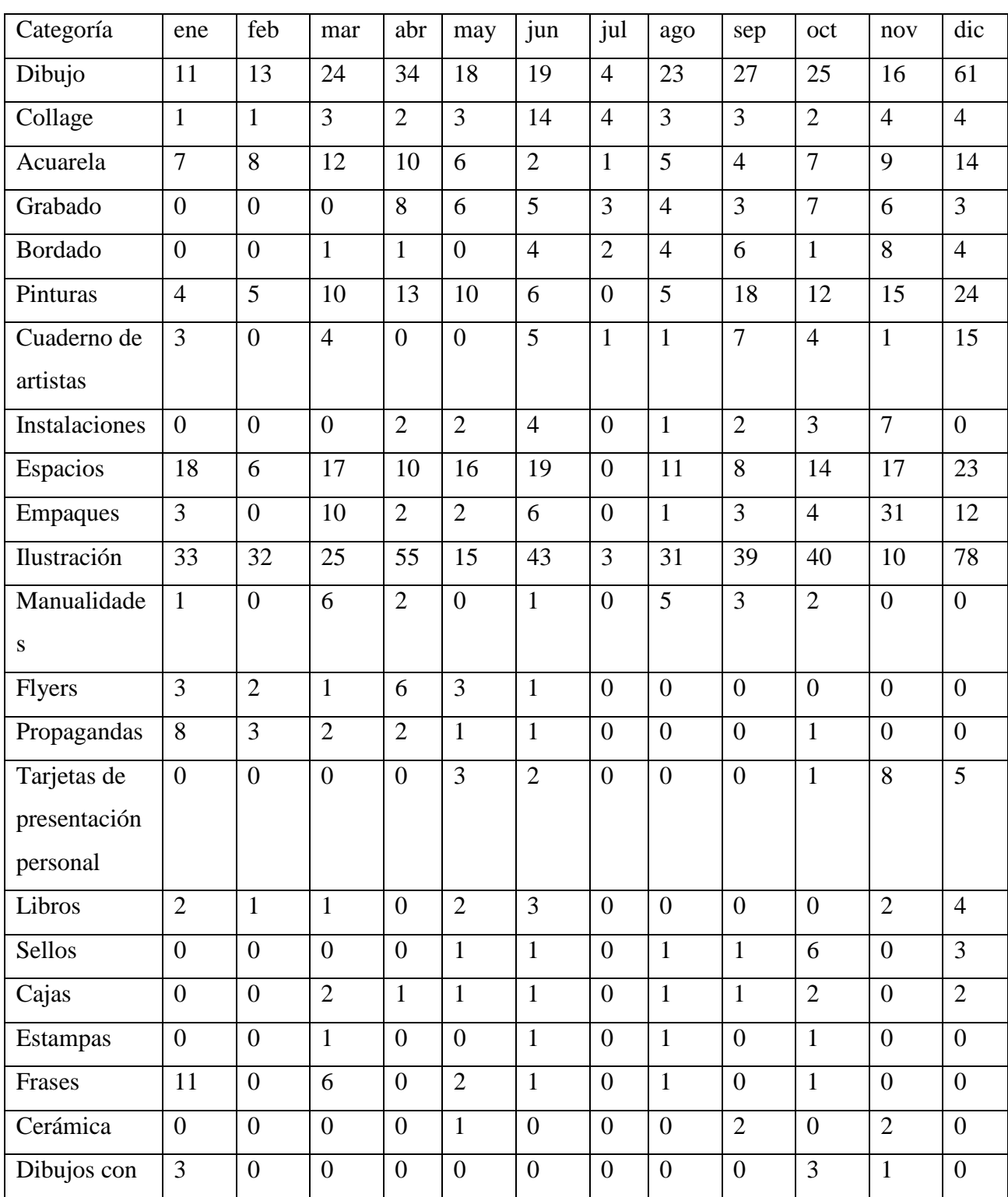

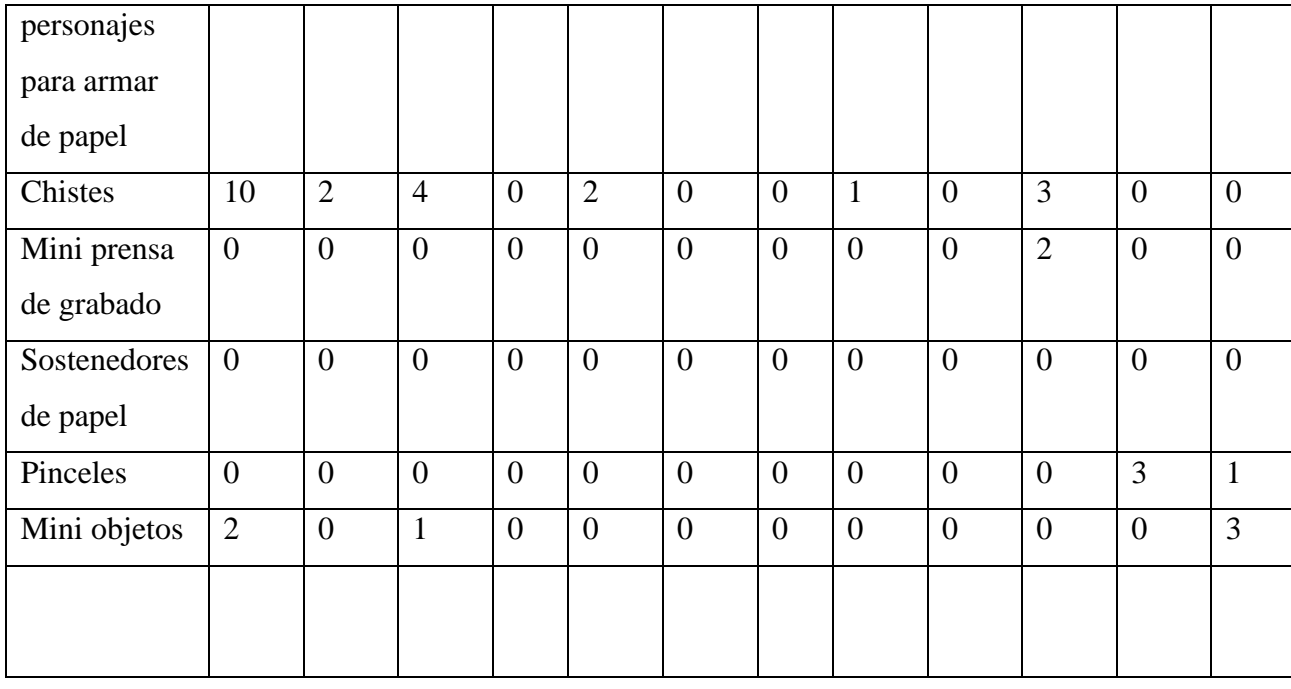

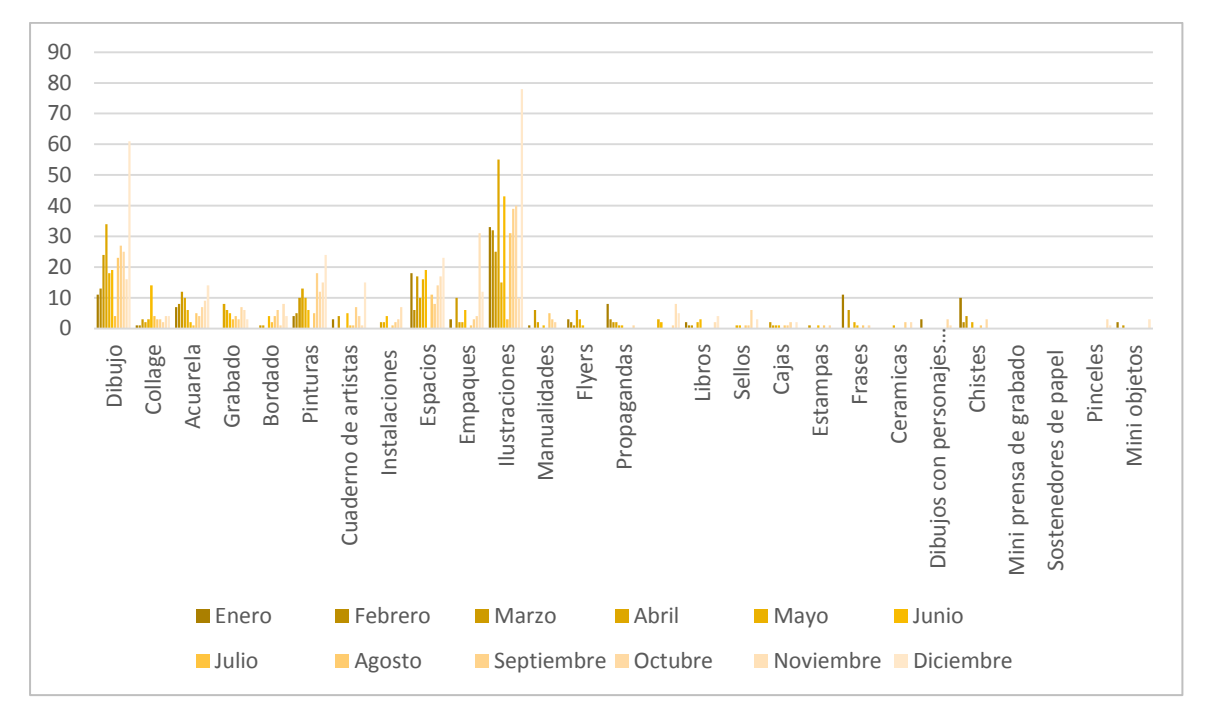

*Figura 21*. Figura 21 Grafico de columna con detalle de cantidad de imágenes por categoría por mes.

### 55

# Año 2014

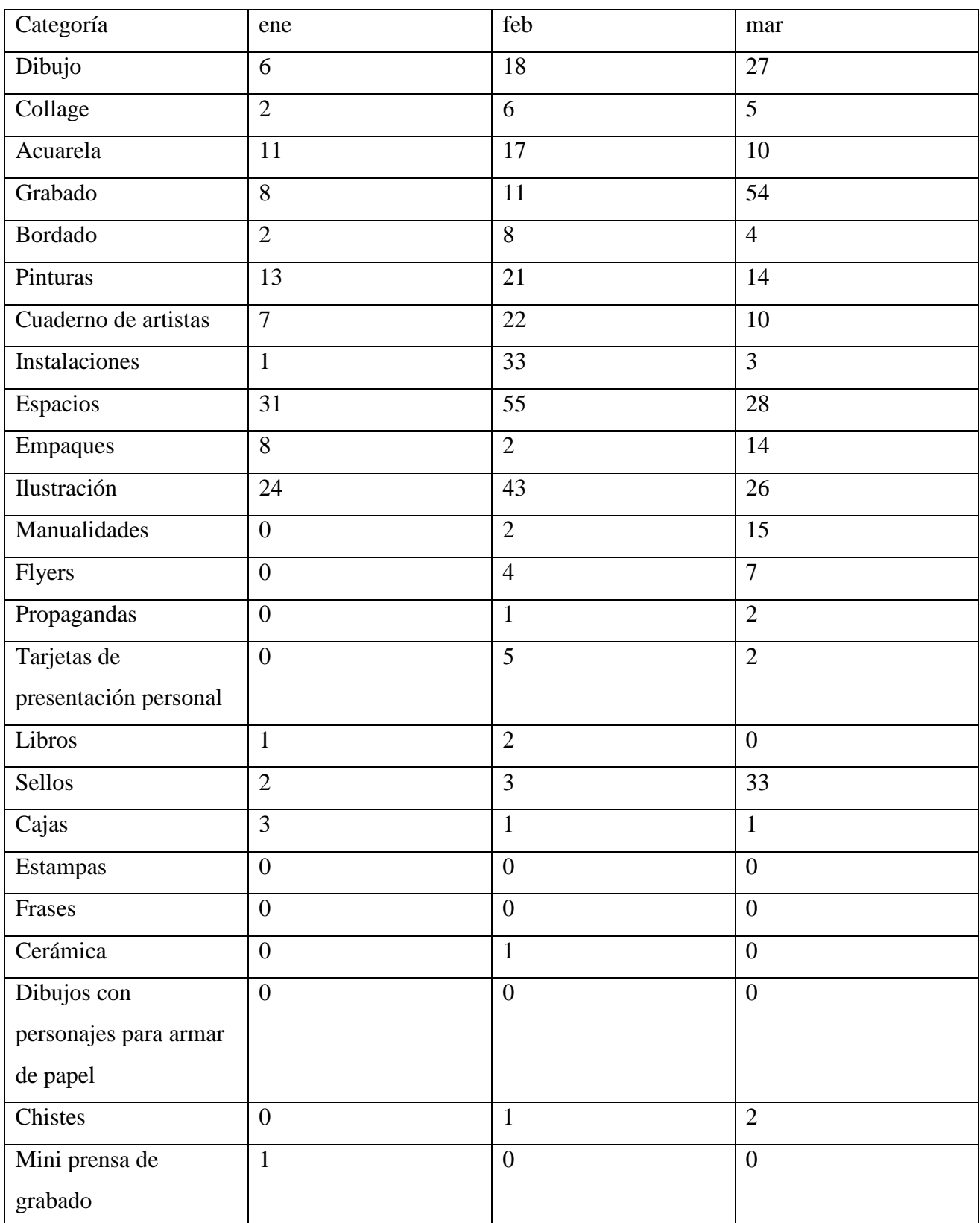

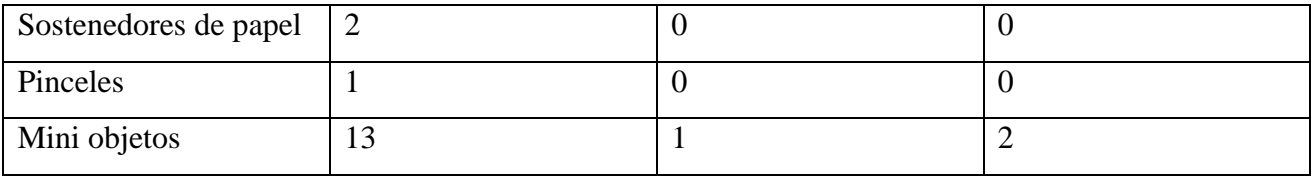

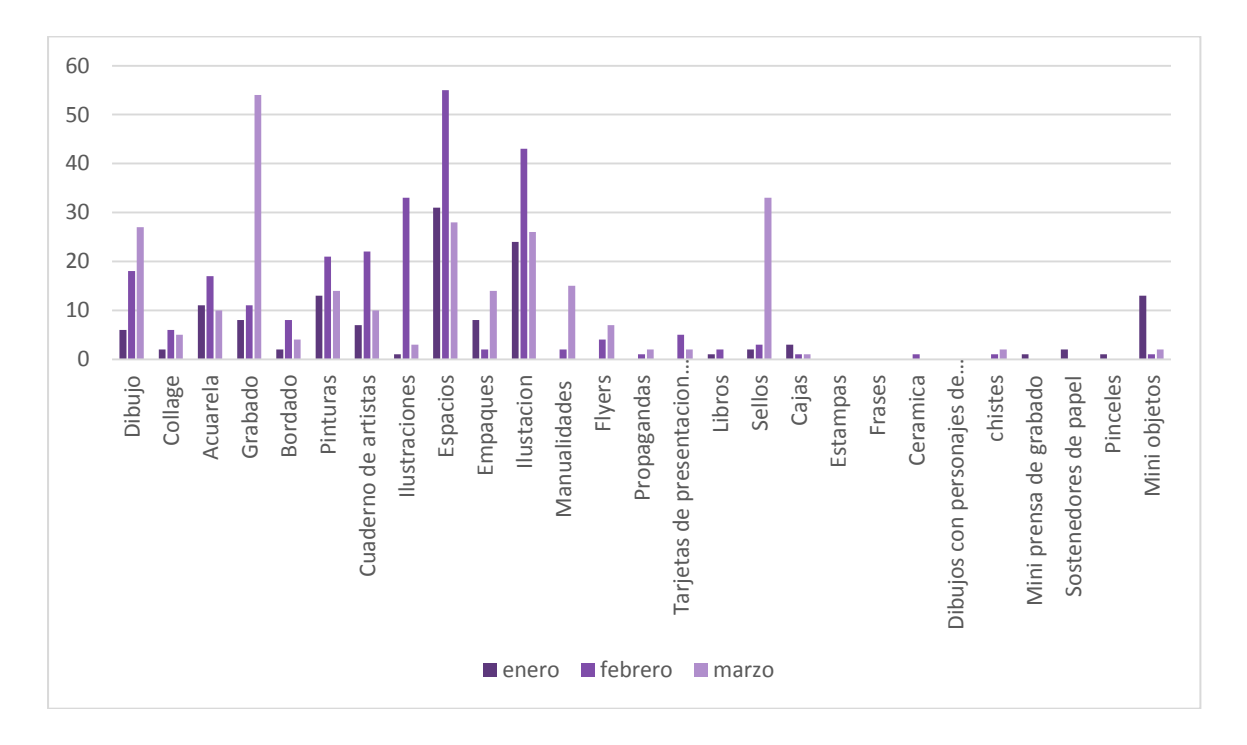

*Figura 22*. Figura 22 Grafico de columna con detalle de cantidad de imágenes por categoría por mes.

Cantidad de imágenes por categorías, por mes comparado con el año pasado:

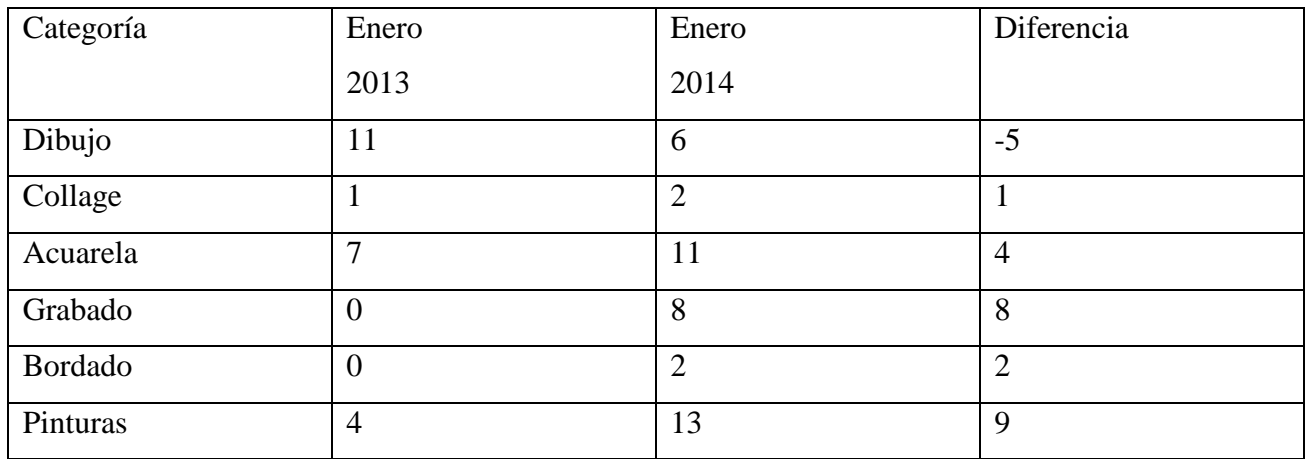

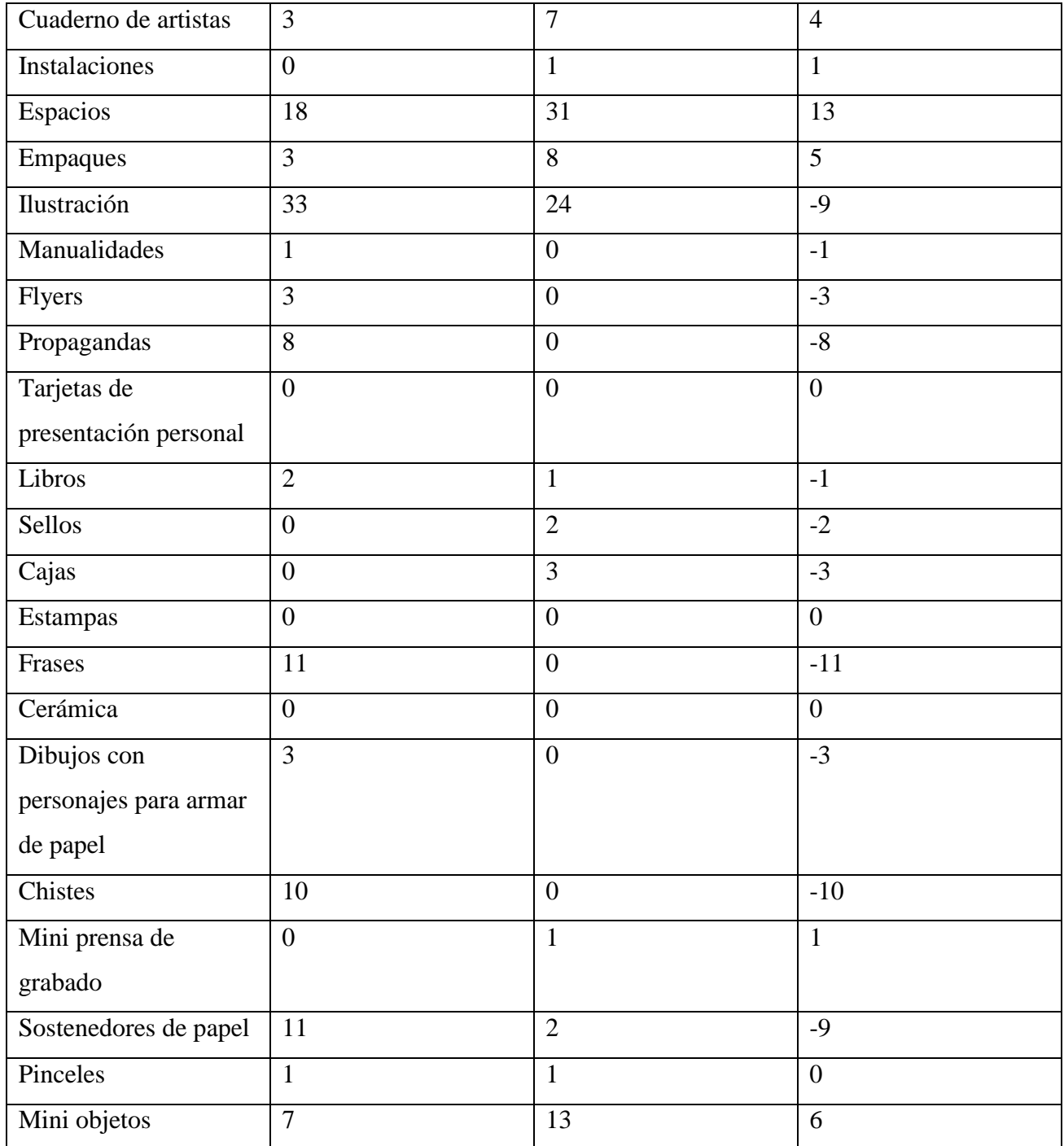

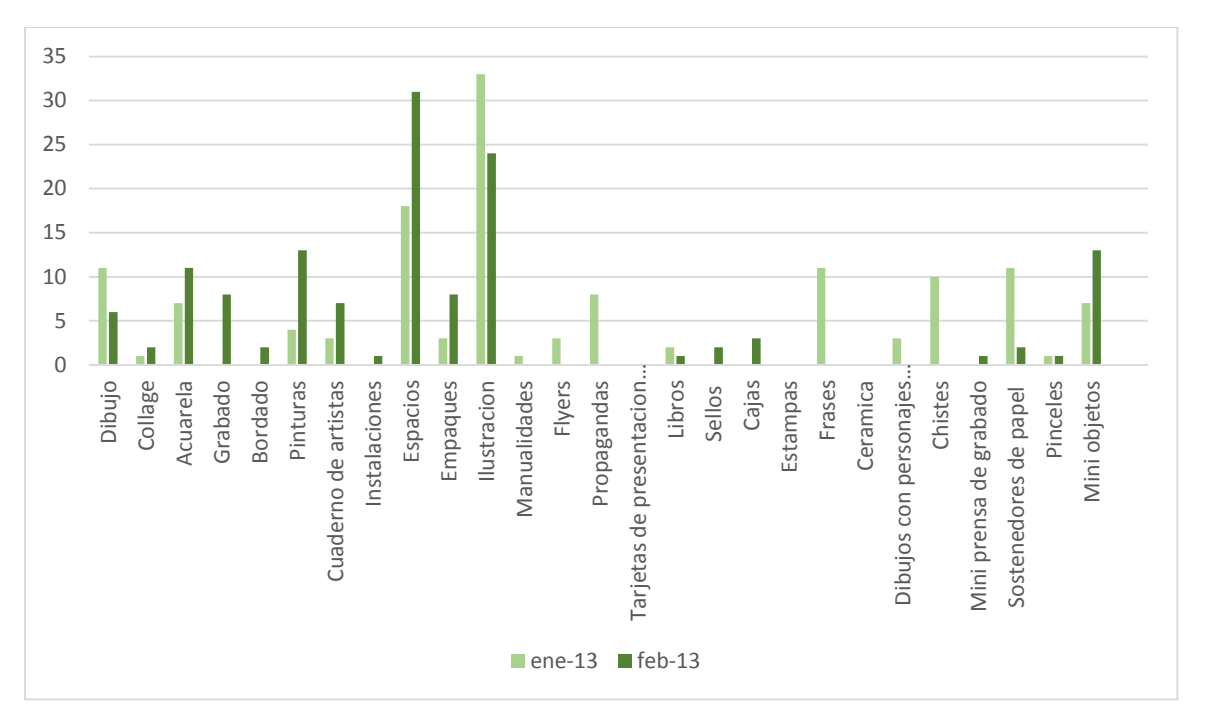

*Figura 23*. Figura 23 Grafico de columna con detalle de cantidad de imágenes por categoría por mes comparado con el año anterior.

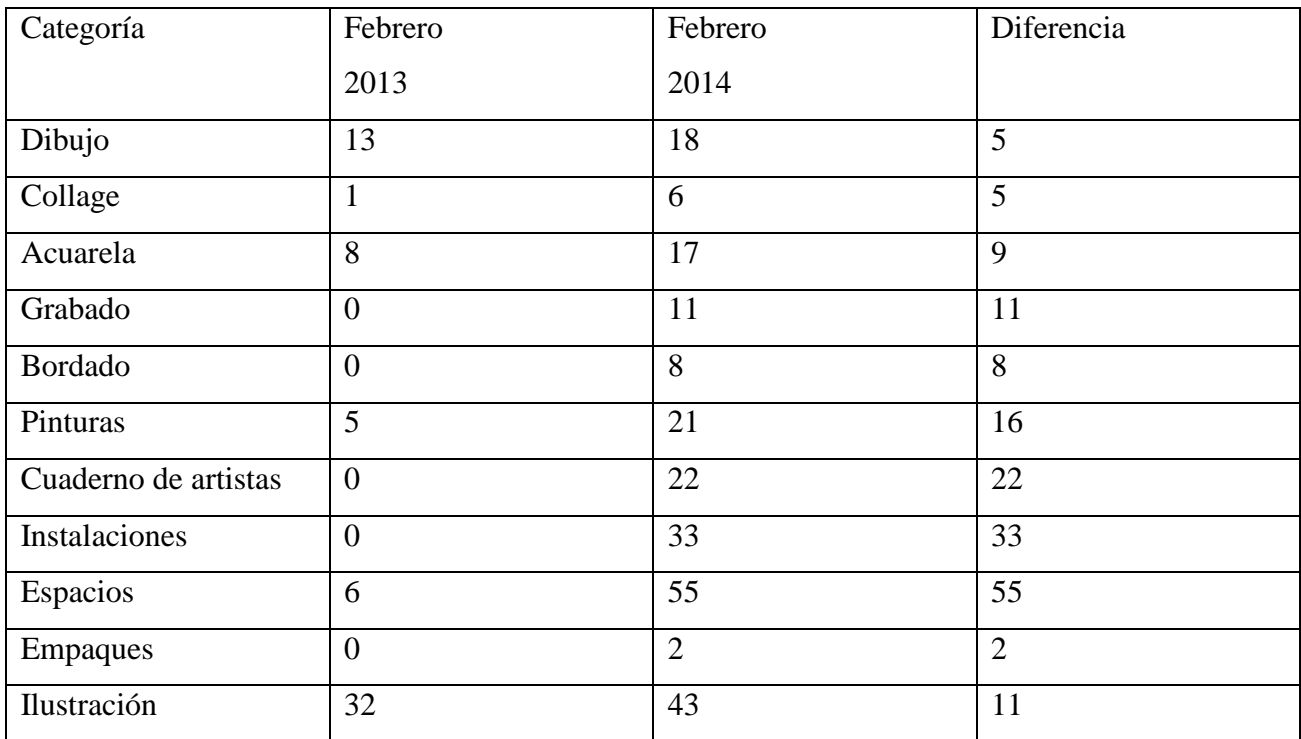

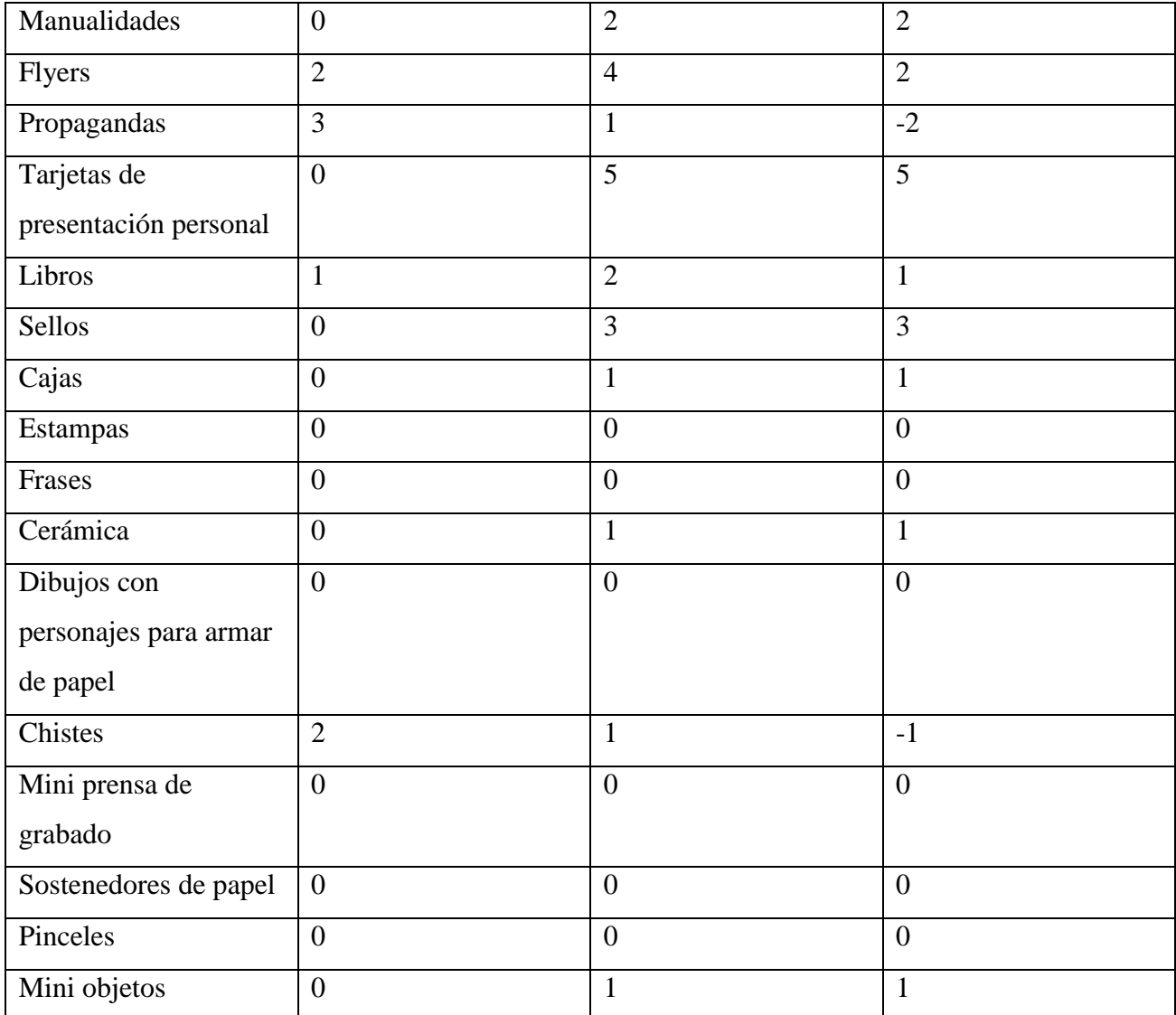

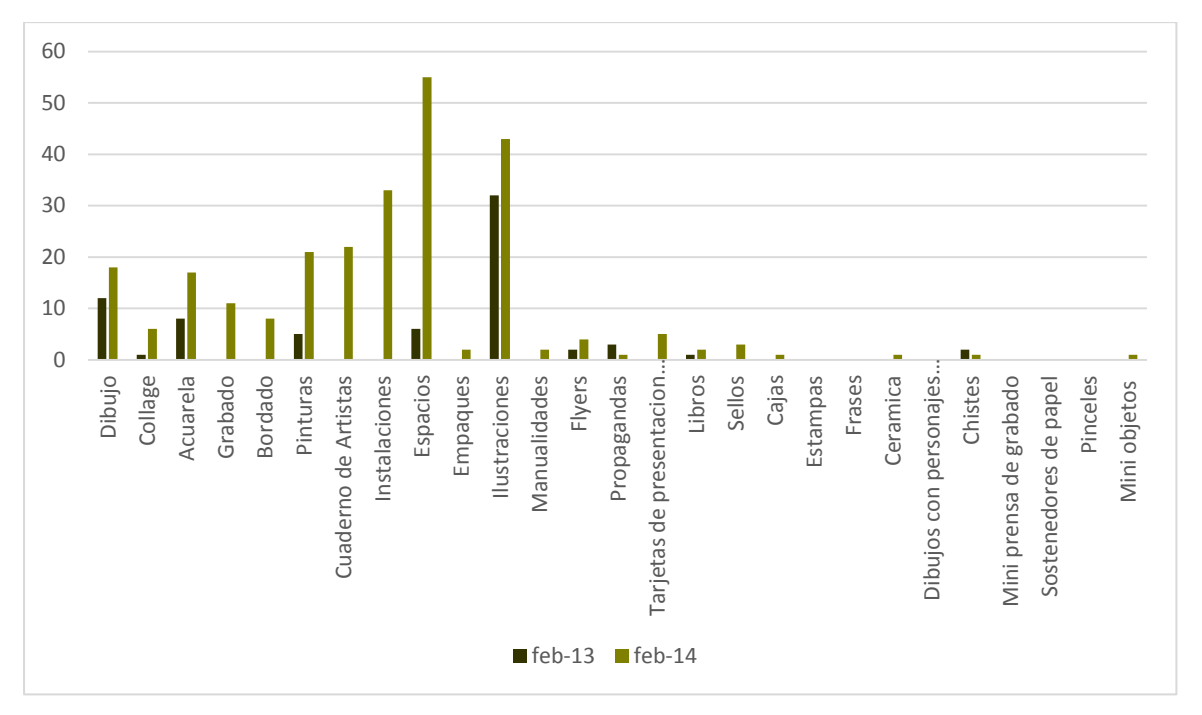

*Figura 24*. Figura 24 Grafico de columna con detalle de cantidad de imágenes por categoría por mes comparado con el año anterior.

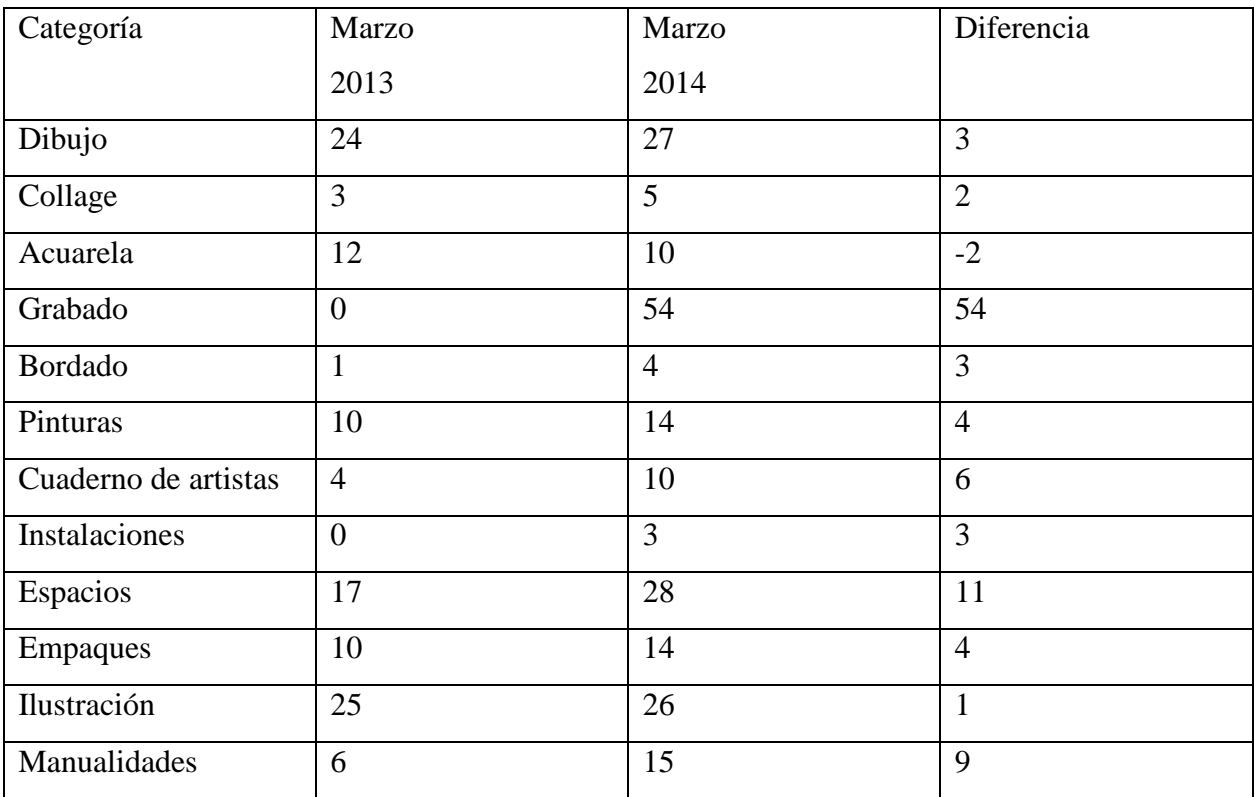

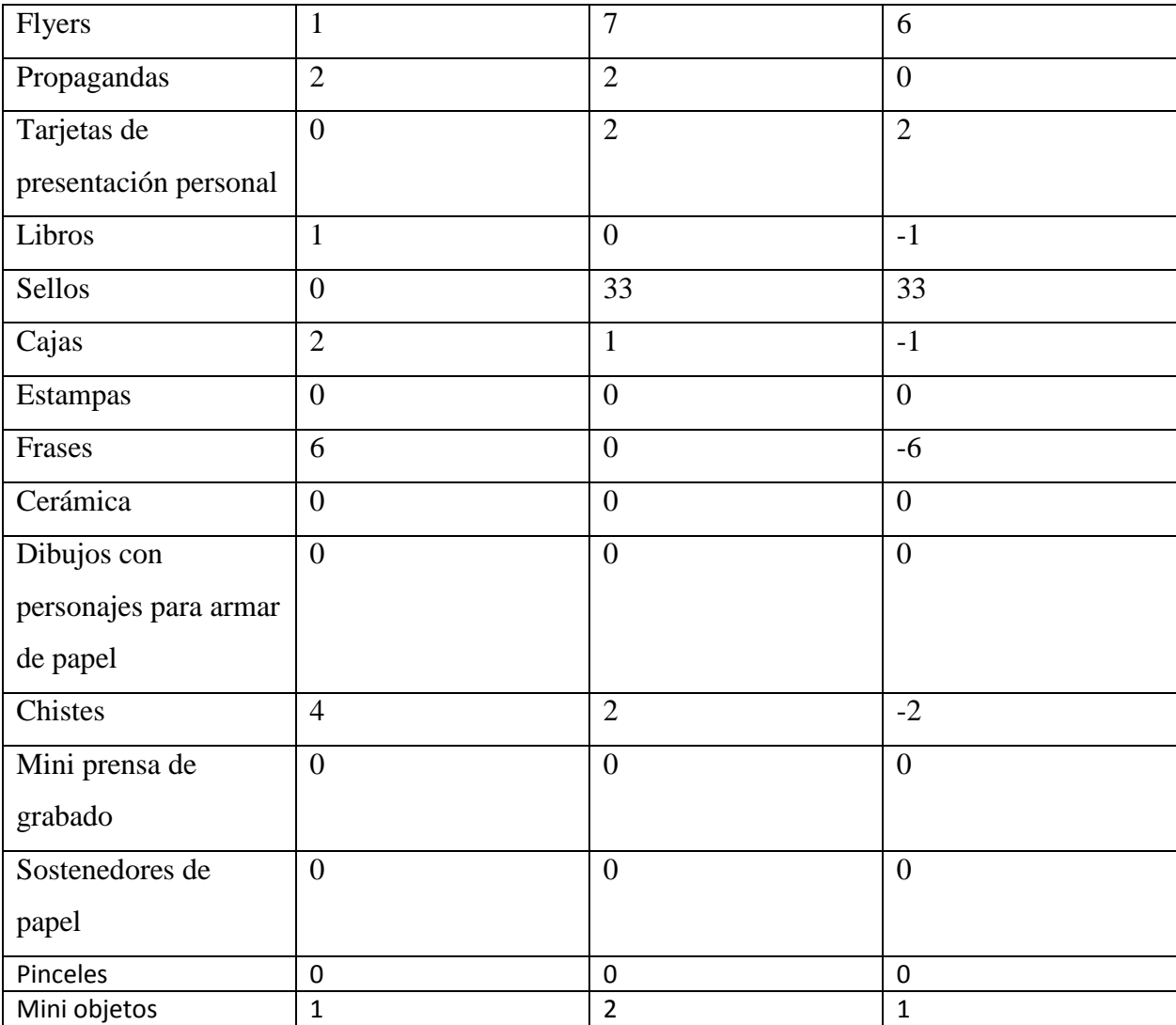

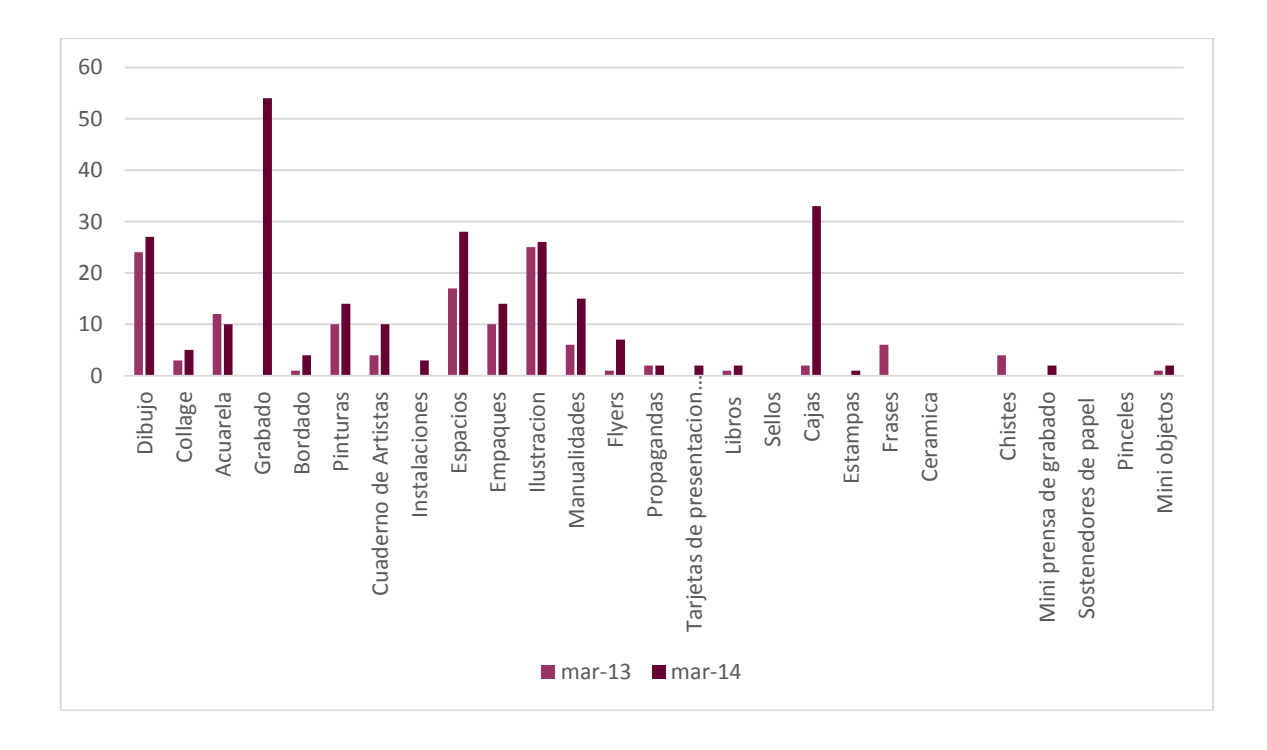

*Figura 25*. Figura 25 Grafico de columna con detalle de cantidad de imágenes por categoría comparado con el año anterior.

Categorías más recolectadas por mes y menos recolectadas por mes.

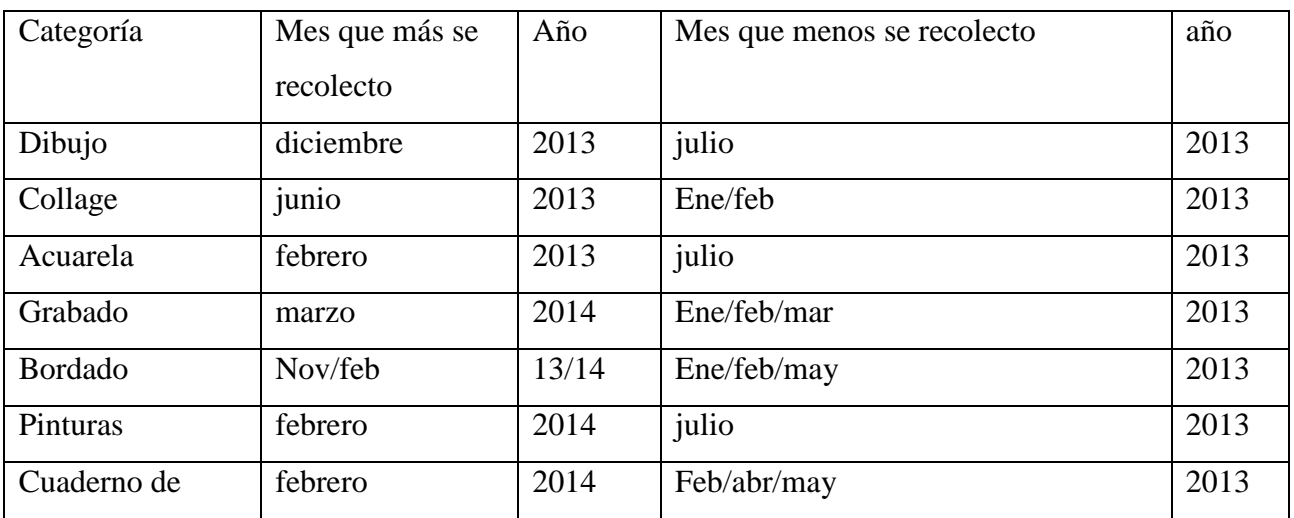

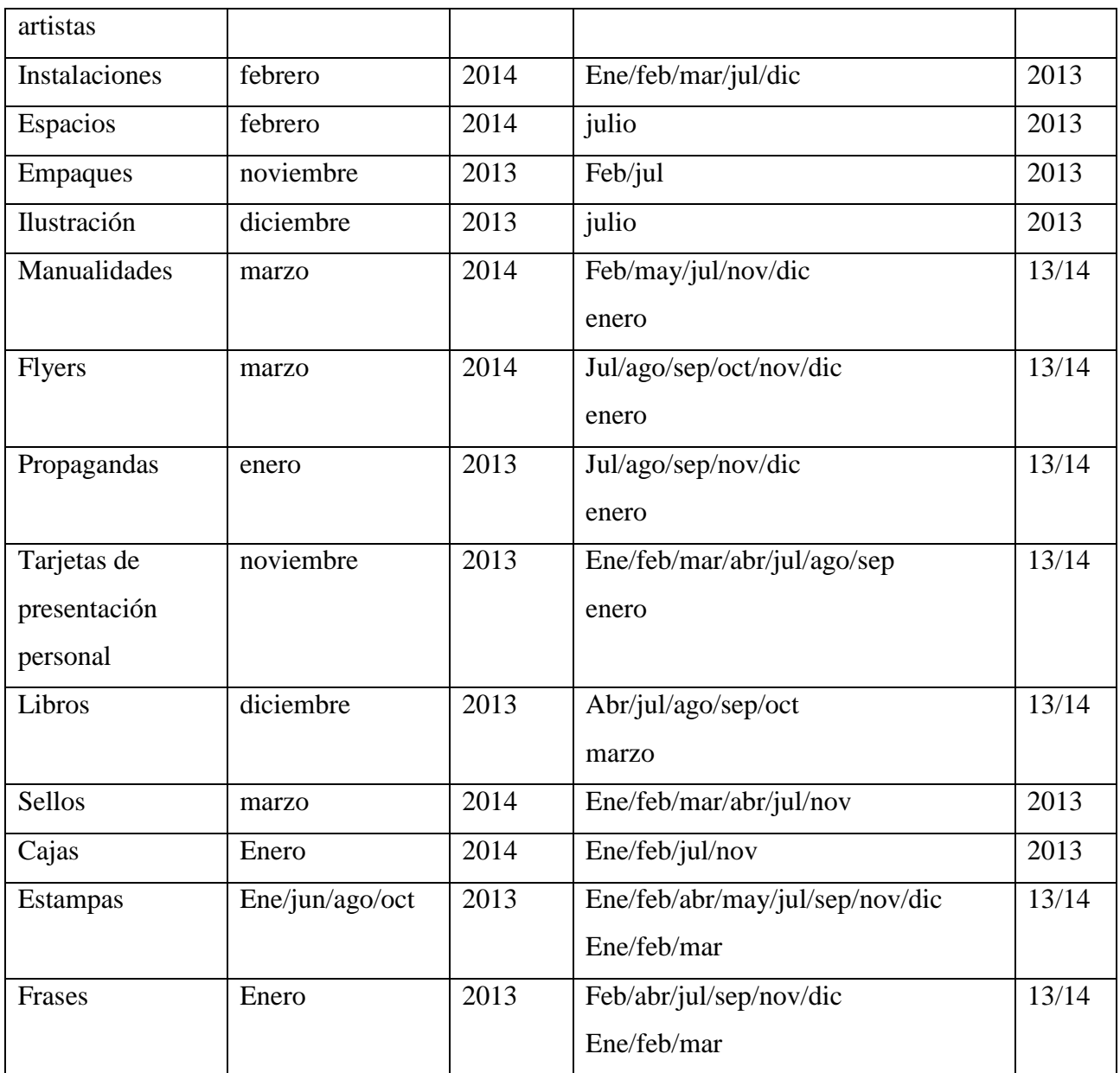

Imagines con autor, y sin autor, por mes y año.

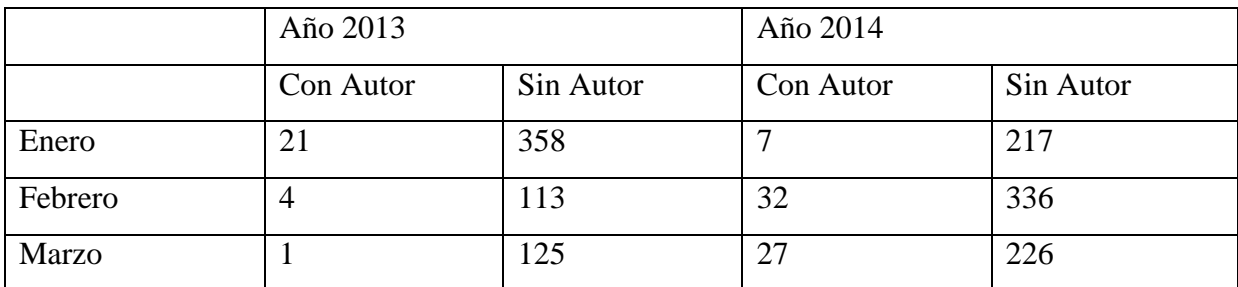

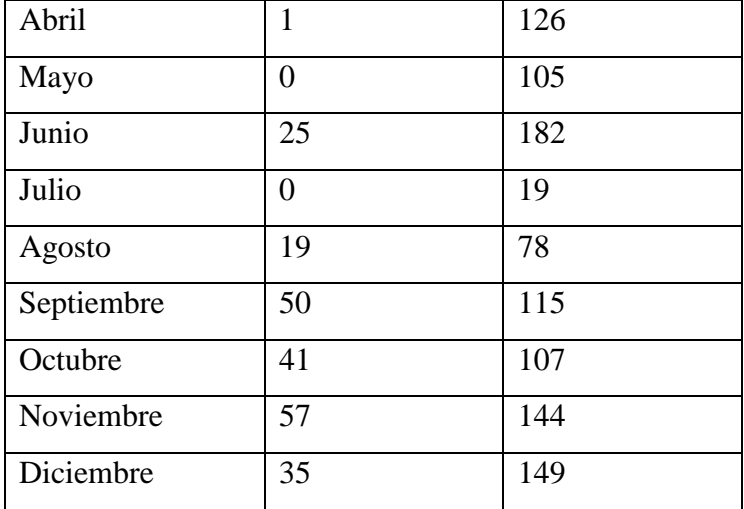

II Imágenes.

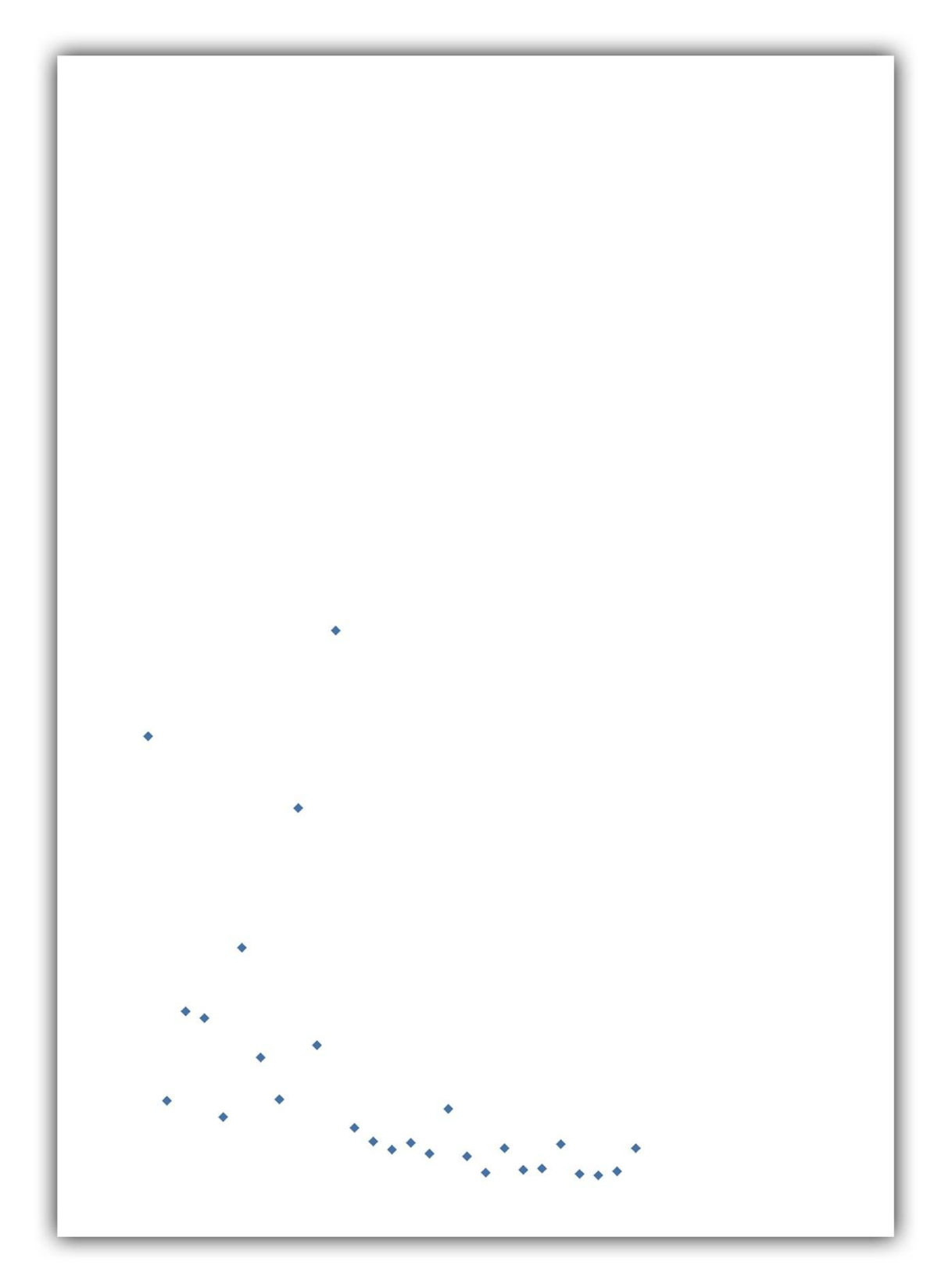

*Figura 26*. Figura 26 muestra resultado de edición luego de intervenir los archivos de las estadísticas.

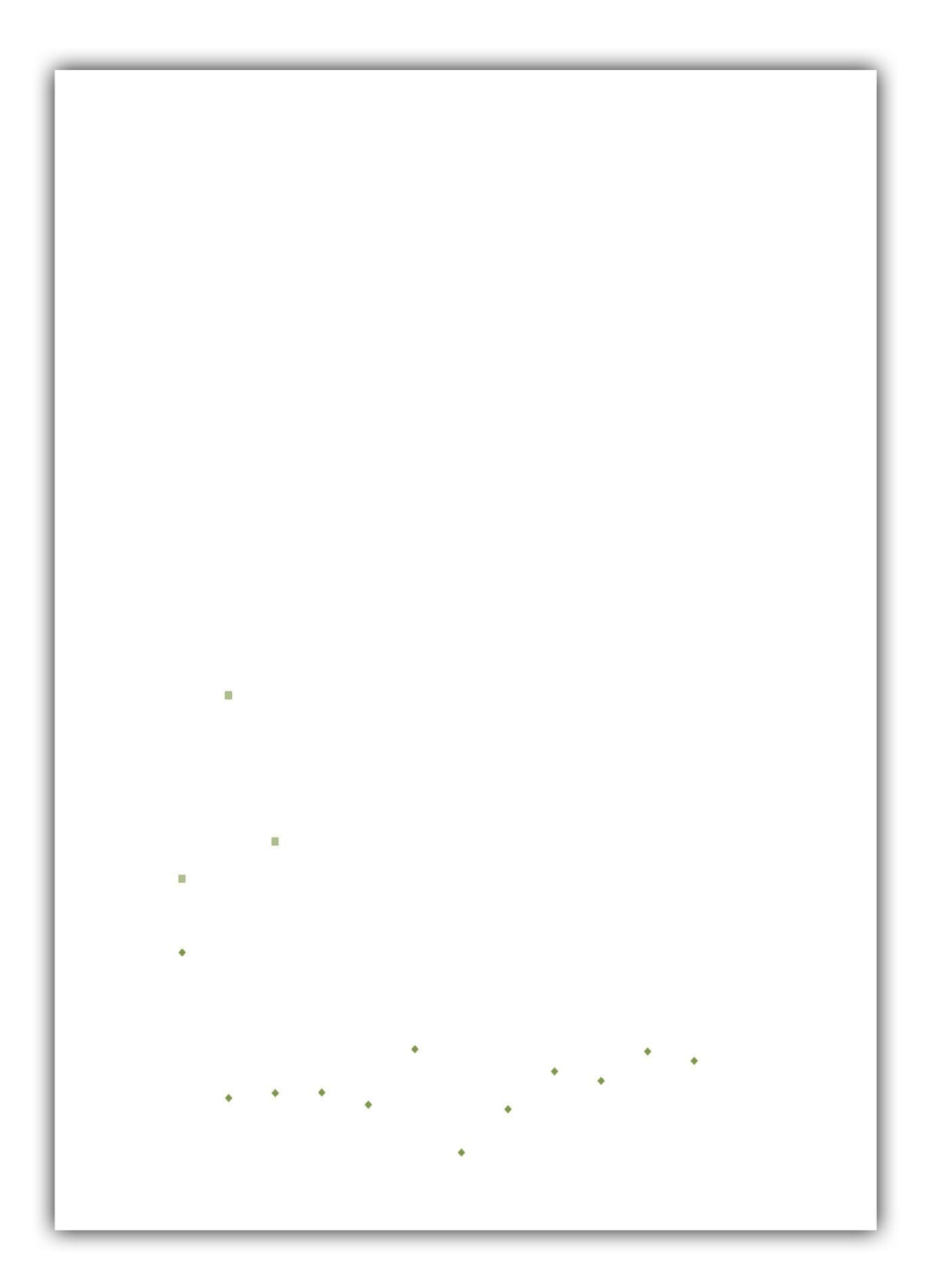

*Figura 27*. Figura 27 muestra resultado de edición luego de intervenir los archivos de las estadísticas.

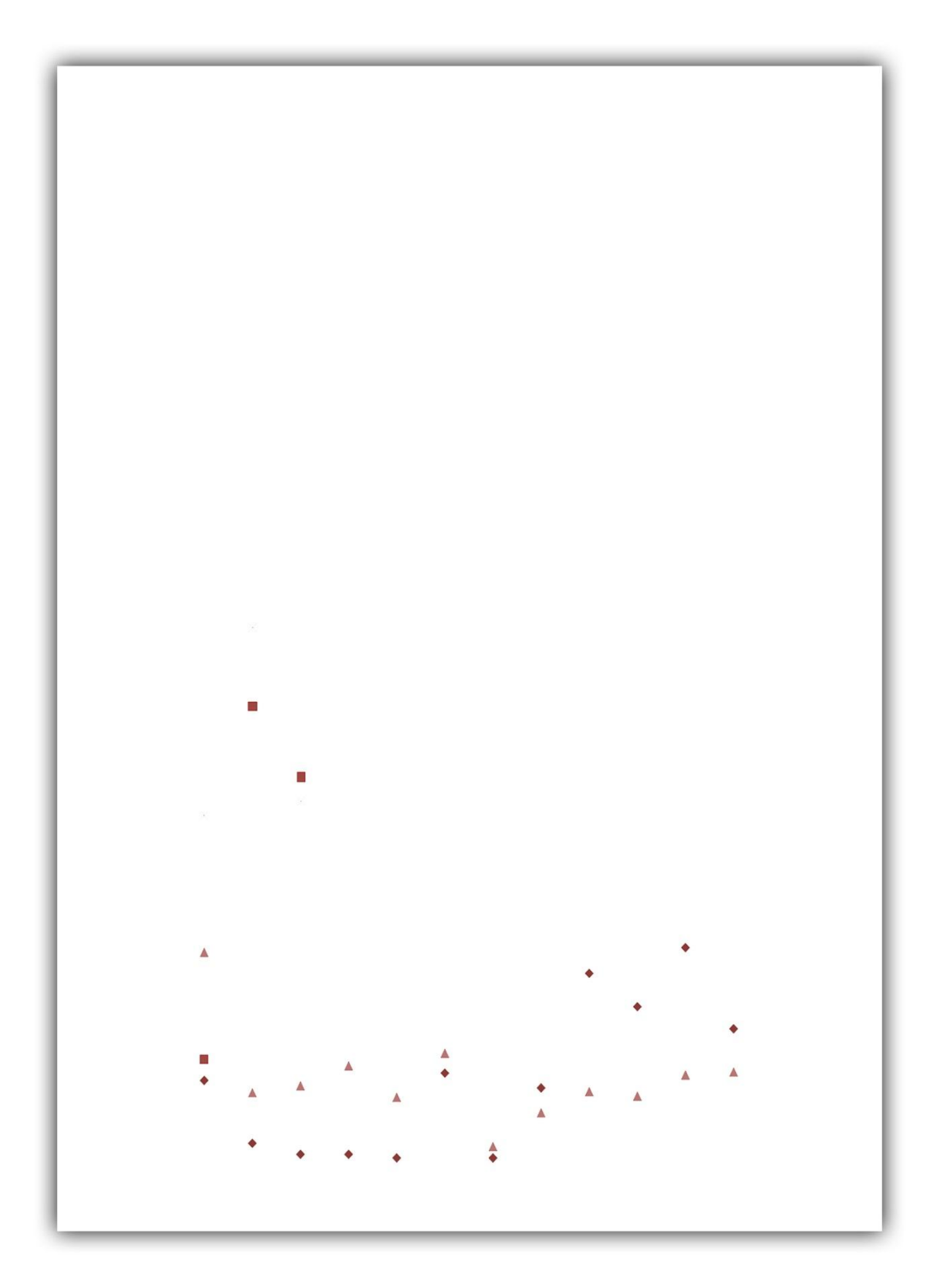

*Figura 28*. Figura 28 muestra resultado de edición luego de intervenir los archivos de las estadísticas.

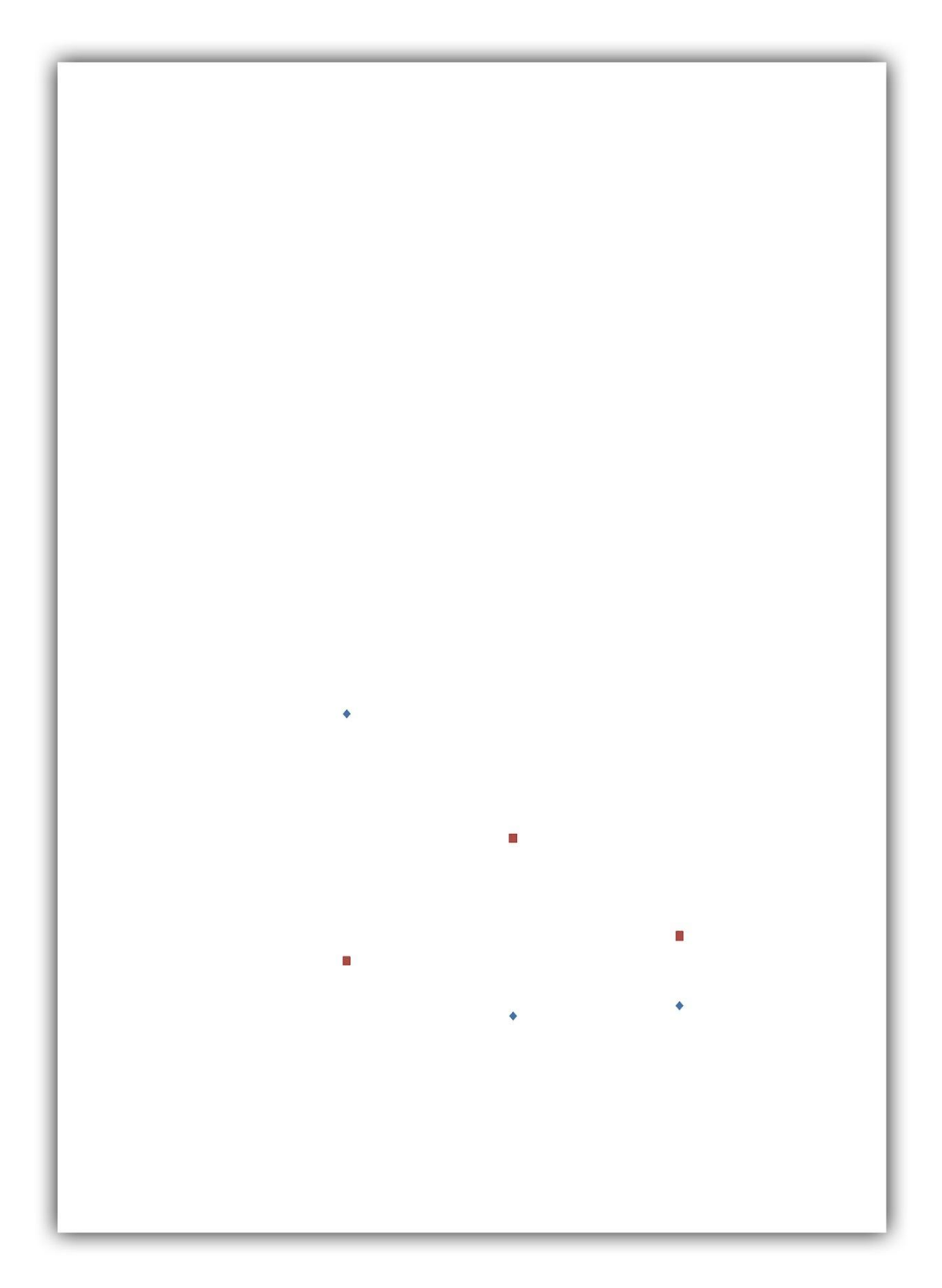

*Figura 29*. Figura 29 muestra resultado de edición luego de intervenir los archivos de las estadísticas.

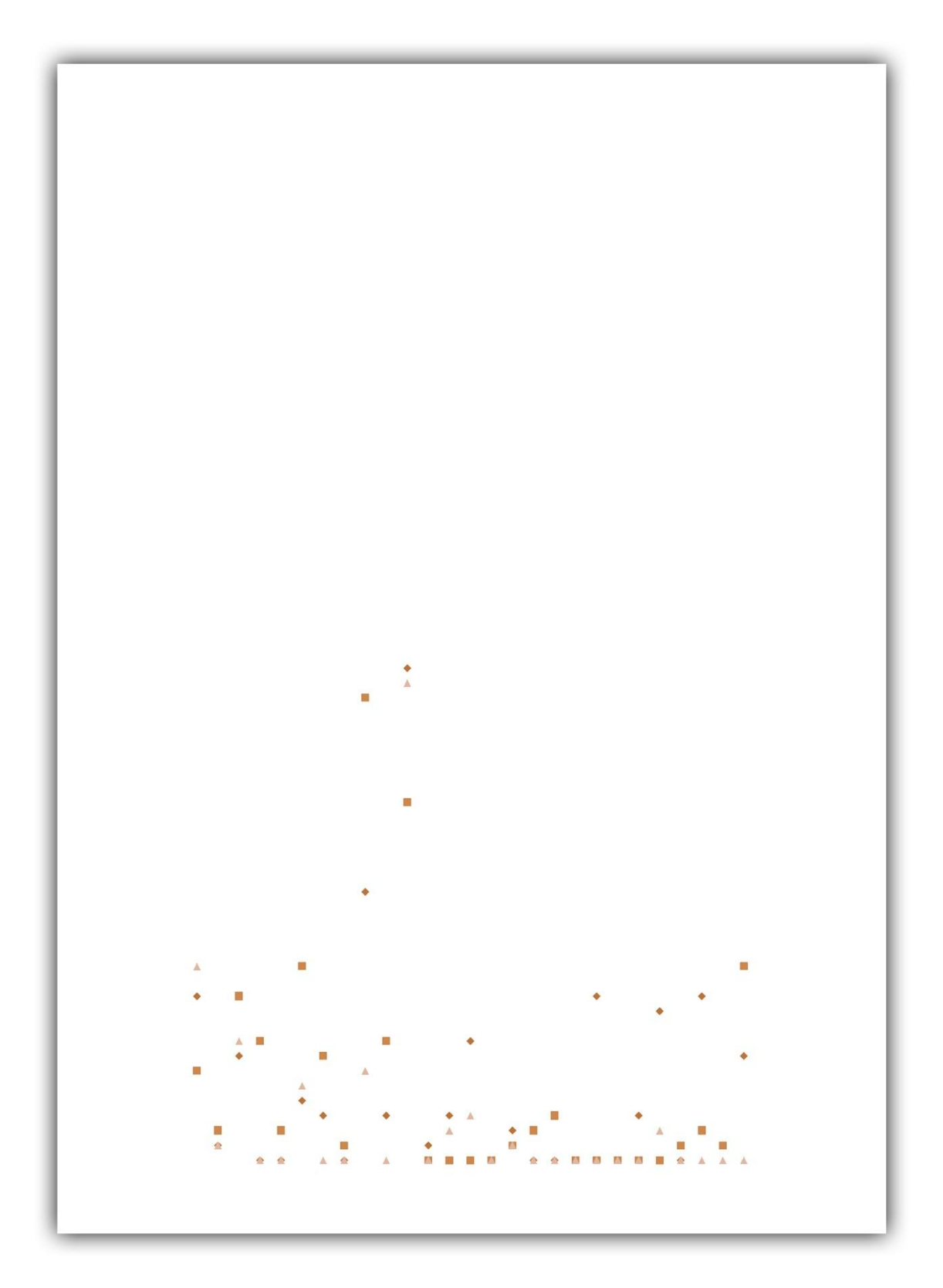

*Figura 30*. Figura 30 muestra resultado de edición luego de intervenir los archivos de las estadísticas.

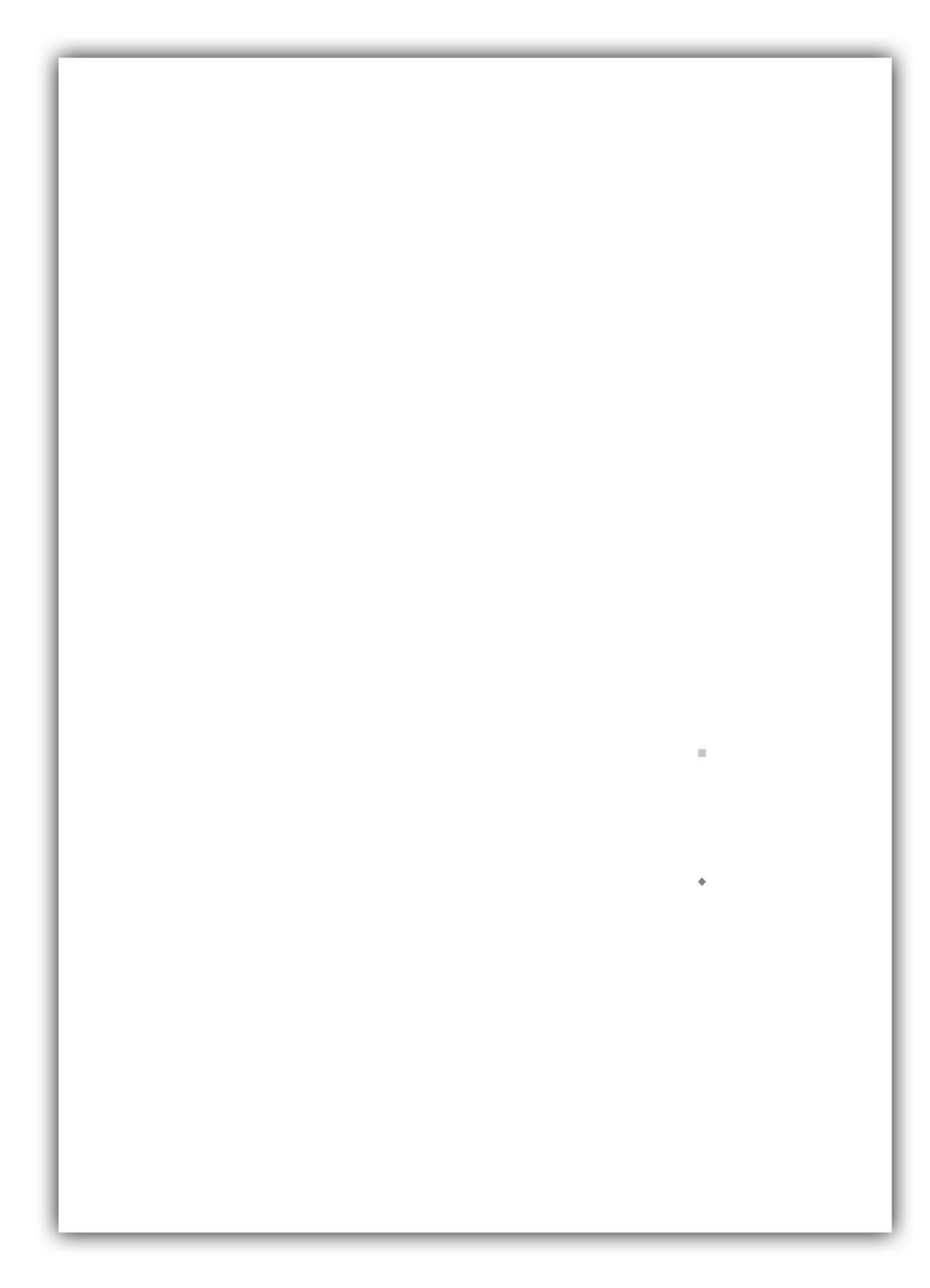

*Figura 31*. Figura 31 muestra resultado de edición luego de intervenir los archivos de las estadísticas.

#### Anexo 2

Entrevistas sobre el significado del arte:

Personas sin estudios sobre las artes:

Participante A:

Personalmente el arte es una forma de expresar sentimientos y momentos que uno pasa en la via…algunos lo hacen dibujando, pintando, escribiendo o cantando…el arte es una forma de expresión de un pedazo de vida

Participante B:

Para mi seria como expresar cosas que uno siente a través de dibujos, producciones tipo esculturas

Participante C:

Arte es una manera, un modo personal o colectivo de expresión.. es como un canal entre la/s persona/s que lo siente/n y lo crea/n y el resto que lo percibe

Participante D:

Arte para mi es una forma de expresión que tiene el ser humano a través del cual se puede expresar sentimientos

Participante E:

Para mí es un canal de expresión

Participante F:

Aun no contesto

Participante G:

Es la transmisión de sentimientos y sensaciones en distintas formas de expresión

Participante H:

Para mí en un don y es una de las maneras de expresarse que tienen quienes tienen ese don.
Participante I: -

Participante J:

Conjunto de expresiones

De los que están especializado en artes:

Participante A: -

Aun no contesto

Participante B:-

Aun no contesto

Participante C: -

Para mí el arte es una excusa para experimentar, ver cosas nuevas. Es una manera de pensar lo que me rodea y de ser/hacer una construcción sensible.

El resto hasta el participante I, no respondió.